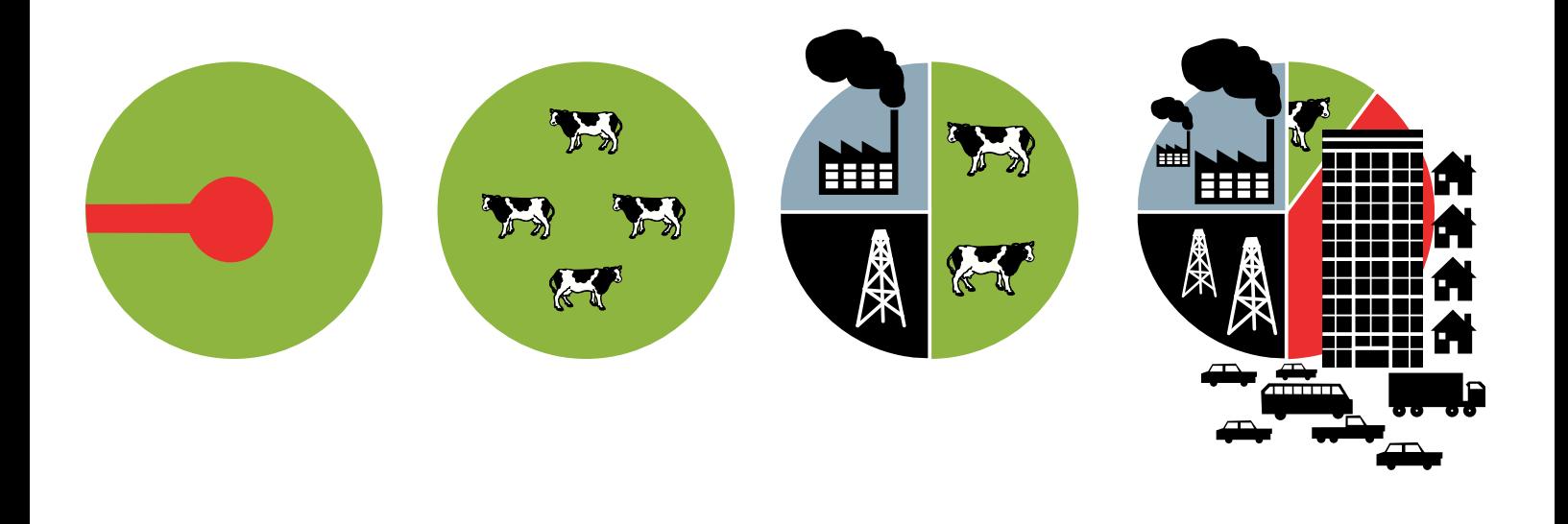

## for Advocacy представление Наглядное информации для правозащитной деятельности

*Введение в информационный дизайн*

Information

Данная брошюра является введением в информационный дизайн. Задача этой брошюры - предоставить полезный и мощный инструмент для правозащитной и исследовательской деятельности.

Автор текста и дизайна английской версии брошюры - Джон Эмерсон, директор ООО «Apperceptive».

http://backspace.com, http://apperceptive.  $com$ 

Координацию и издание английской и русской версий осуществляла компания **Tactical Technology Collective.** http://tacticaltech.org

Перевод на русский язык - Наталья Мур. Дизайн русского издания - Мария Лагошная.

При спонсорской поддержке Информационной программы Института «Открытое общество».

Напечатано в Индии. Июль 2009 г.

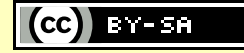

Настоящая работа осуществлялась на основании лицензии «Creative Commons Attribution-Share Alike 3.0 License» http://creativecommons.org/licenses/by-sa/3.0

» На обложке: Иллюстрации из «Справочника гражданина по радиоволнам» показывают разные типы земельного использования как метафору бесхозяйственного отношения американского правительства К ВЫДАЧЕ ЛИЦЕНЗИЙ НА ИСПОЛЬЗОВАНИЕ национального диапазона радиочастот частным корпорациям. Более подробную информацию об этом примере читайте на страницах 36 - 37.

## The **politics** of spectrum

To help understand how spectrum lobbying works, here's an analogy with federal land grants:

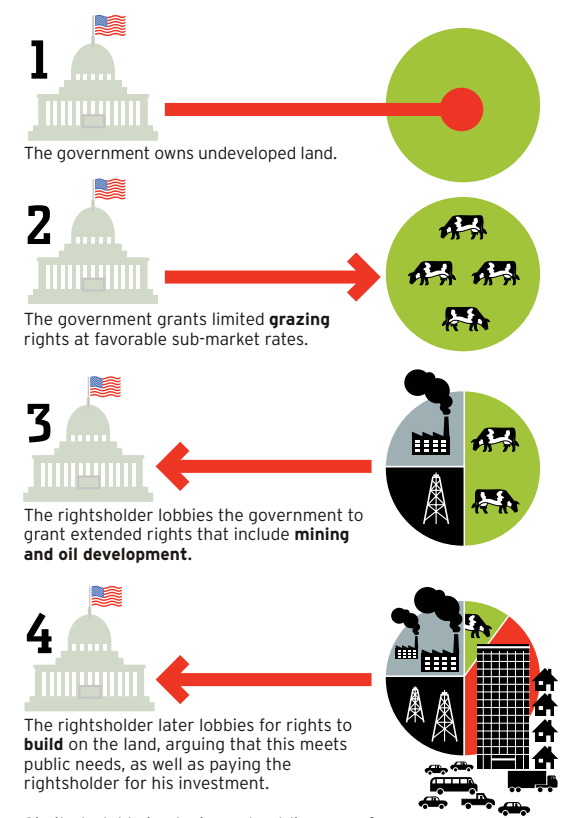

Similarly, lobbying by incumbent licensees for spectrum 'flexibility' can turn a limited-term, low-value TV license into a permanent and far more valuable mobile Internet service.

## **Содержание**

- Введение 1
- Что такое информационный дизайн 4
- Как можно использовать информационный дизайн 8
- Информационный дизайн для правозащитной деятельности 10
- Информационный дизайн для анализа 11
- Информационный дизайн для просвещения потребителей 14
- Информационный дизайн для стратегии 15
- Как начать 20
- Планирование информационного дизайна 21
- Оценка данных 24
- Сортировка и подготовка эскизов 25
- Оценка средств передачи информации 28
- Разработка графических изображений 32
- Уточнение графического дизайна 34
- Дополнительные советы 35
- Оценка и повторение 40
- Дополнительные ресурсы 41
- Бесплатные программные инструменты 42

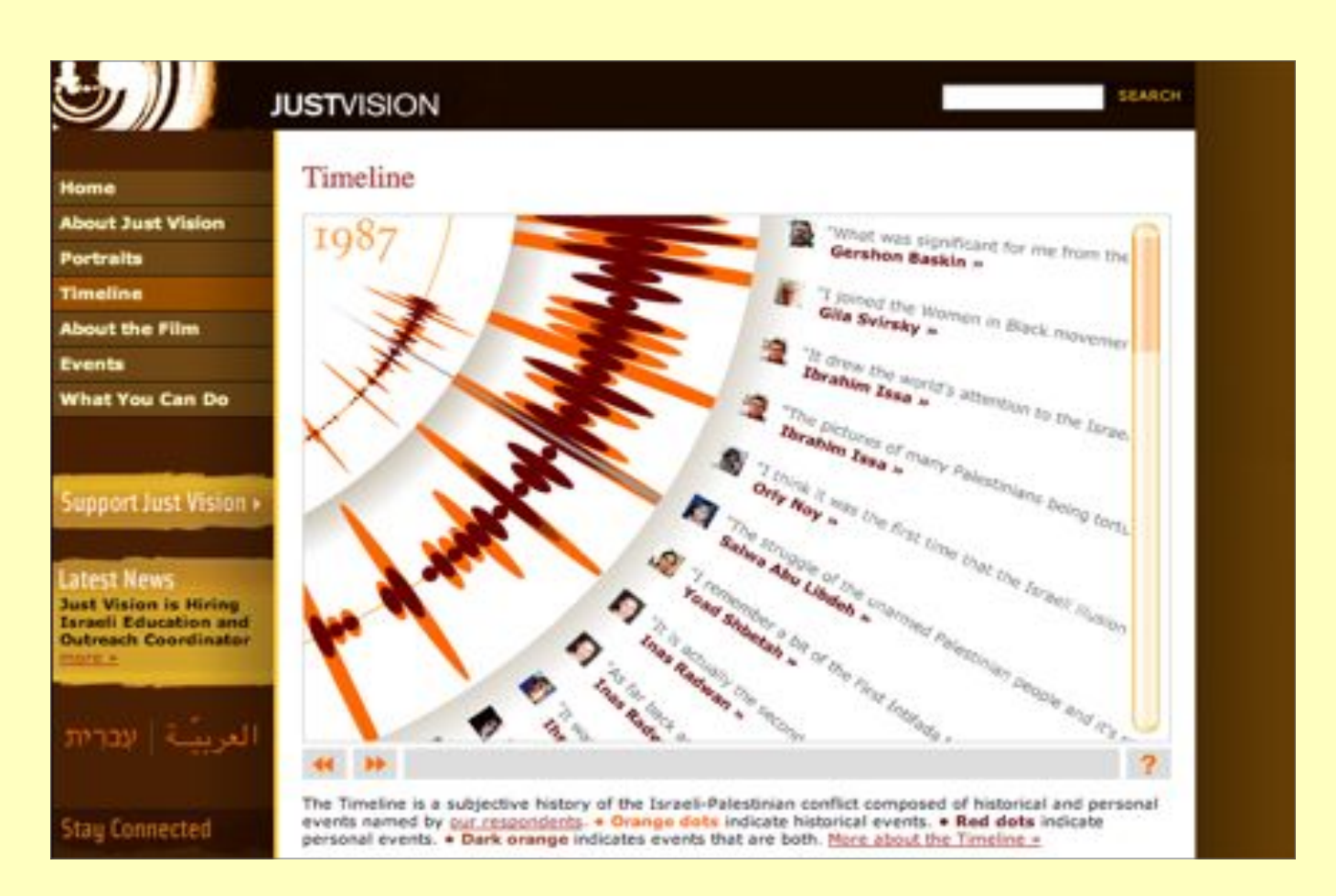

 $\approx$  Веб-сайт «Just Vision» рассказывает о палестинцах и израильтянах, работающих вместе во имя мира. Вместо единой исторической справки об израильско-палестинском конфликте на сайте описана общая субъективная хронология конфликта, включая исторические и личные события. Респондентов попросили назвать до десяти исторических и до четырех личных событий, которые сформировали их понимание конфликта и заставили действовать. Оранжевым цветом отмечены исторические события, красным – личные события, а темно-оранжевым – события, являющиеся и личными и историческими одновременно. См. http://justvision.org

 $\asymp$  В рамках проекта организации «Гринпис» под названием «Секреты Экзона» (Exxon Secrets) была составлена схема, демонстрирующая как Фонд «Экзон» предоставляет финансирование организациям и отдельным лицам, сомневающимся в том, что климат меняется, и подрывающим выработку решений таких проблем, как глобальное потепление и изменение климата. Схема детально демонстрирует сотрудничество отдельных лиц с различными организациями и их каналы финансирования, поступающего от компании «Экзон». Интерфейс позволяет легко создать наглядное представление и изучать данные. См. http://exxonsecrets.org

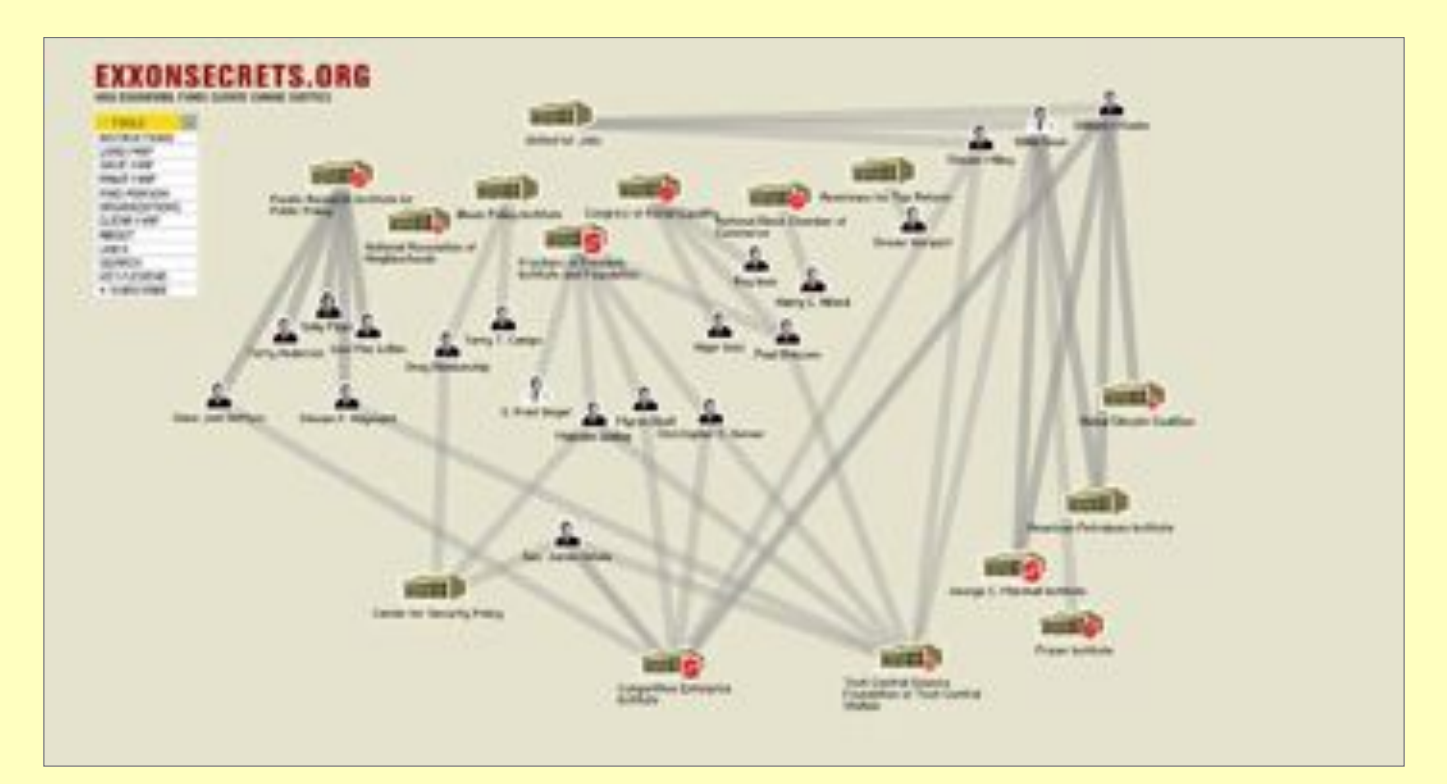

## **Введение**

Правозащитные организации, как правило, собирают много информации.

Они часто оформляют эту информацию в виде подробных письменных отчетов. Эти отчеты поддерживают рекомендации в сфере политики и являются ценными справочными материалами, но они могут быть не самым эффективным способом оказания воздействия в рамках проводимой кампании.

Мы живем в наполненной информацией среде и в своей повседневной жизни постоянно получаем информационные сообщения, передаваемые посредством дизайна. Многие из этих сообщений призваны оказывать воздействие и информировать, служа различным коммерческим и некоммерческим интересам. Как сделать так, чтобы ваше сообщение было услышано?

Ваша кампания располагает исключительно важной информацией о насущной проблеме.

#### Как донести информацию эффективно?

#### Как НПО может сделать свое послание таким же привлекательным и веским, как другое, конкурирующее сообщение?

Используя информационный дизайн.

Информационный дизайн может помочь преподнести информацию различным аудиториям. Вы можете использовать его как правозащитный инструмент для распространения информации или просвещения. Вы можете облегчить процесс стратегического планирования, нарисовав карту соответствующей ситуации.

Данная брошюра разделена на две части: в первой дается обзор информационного дизайна, рассказывается о том, что он собой представляет, и как его можно использовать для проведения социальных перемен; а во второй описываются некоторые основные принципы, даются советы и рекомендации, которые помогут приступить к работе.

Примеры, приведенные в этой брошюре, были представлены правозащитными организациями, медийными компаниями и отдельными лицами по всему миру. Графические изображения демонстрируют несколько из множества способов оформления информации и возможностей использования информационного дизайна для успешного проведения кампании.

## Кризис на Ближнем Востоке: Кто выступает за немедленное прекращение военных действий?

Kofi Annan, speaking for the United Nations, said yesterday, "The collective punishment of the Lebanese people must stop. What is urgently needed is the immediate cessation of hostilities." **Albania** Antigua & Bar Armenia Austria Azerbaijan Algeria Andorro Argentina Auctralia Ò  $\overline{\mathbf{o}}$ Congo (Ren.) Czech Ren. D. P. R. Korea D.R. Congo Costa Riv Côte d'Ivoire Cyprus ak p ┳  $-6b$ **CLS** a<br>El Salvado thionia  $\leftarrow$ ÷ Ò  $+1+$ Georgia Germany Ghana Guatema Guinea 120121 Hungary ø Kyrgyzstan kazakhstar  $Laos$ Latvia -6 Liechtenstein Lithuania Lihva Madagascar 黨 變 Ġ 收 یاں Myanmar Mouritius Mexico Micronesia Moldova Mongolia Montenegro Morocco Mozambique Namihia  $\star$ C  $\overline{\phantom{a}}$ .<br>Nicaragua araguay Niger ۵ ù Λ ø ھا Poland **Philippines** St. K. & Nevis Saint Lucia Portugal Rep. of Korea Oatar Ren. Moldova Pomania Russia Rwanda А 5390 \*\* ٠  $S<sub>2D</sub>$  Marino  $S<sub>20</sub>$  Tomo 8. B  $rac{1}{2}$ Senegal  $\frac{1}{\sqrt{2}}$ Singapore  $S_{lowabio}$  $V$ incont  $S<sub>2</sub>$ s<br>Clovenia 滝  $\overline{1}$ ⊣ Б witzerla Taiikistar Sri Lanka Snain Svria  $\star$ ۰ G c Ð u.  $Tanaa$ Tunicia Turkov  $T<sub>0</sub>$ Trin & Tobago <u>turkmonicton</u> Turralı  $Haxay$ Uzbekistar ر<br>Vənəzuəla

Эта информационная схема была опубликована на обложке газеты «Белфаст Телеграф» в июле 2006 года. Она ярко иллюстрирует реакцию мира на бомбардировку Ливана Израилем. Заголовок гласит: «Вчера, выступая на заседании Организации Объединенных Наций, Кофи Аннан заявил: «Коллективное наказание ливанского народа должно прекратиться. Необходимо немедленно прекратить военные действия». Страны, выступившие за прекращение огня, представлены выше.

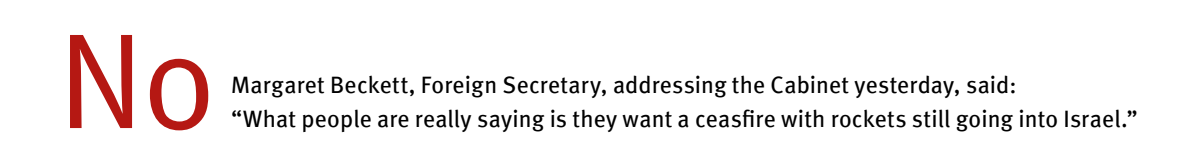

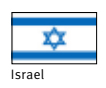

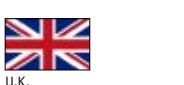

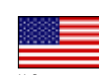

Эффективно демонстрируется резкий контраст между большинством и меньшинством, - он виден с первого взгляда. Также предлагается рассмотреть отношения между странами, представляющими меньшинство. Заголовок гласит: «Вчера, обращаясь к кабинету министров, министр иностранных дел Маргарет Бекетт заявила: «На самом деле люди говорят, что хотят прекращения военных действий, но чтоб ракеты продолжали лететь на Израиль». Страны, выступившие против прекращения военных действий, представлены выше; это Великобритания, США и Израиль.

## Что такое информационный дизайн?

Информационный дизайн использует изображения, СИМВОЛЫ, ЦВЕТО И СЛОВО для передачи идей, ИЛЛЮСТРИРОВАНИЯ информации и визуального выражения сути отношений.

Дизайн эффективен не только за счет красивого оформления или УВЛЕКАТЕЛЬНОГО ИЗЛОЖЕНИЯ ТЕКСТА, НО И за счет его способности формировать ПОНИМОНИЕ И РОЗЪЯСНЯТЬ СМЫСЛ.

Информационный дизайн дополняет простое чтение визуальным восприятием. чтобы сложную информацию можно было ЛЕГЧЕ ПОНЯТЬ И ИСПОЛЬЗОВАТЬ.

Он может помочь проиллюстрировать сложность вопроса, показывая СООТНОШЕНИЯ МЕЖДУ ИДЕЯМИ И ЗАДЕЙСТВОВАННЫМИ ЛИЦАМИ ИЛИ ДАВАЯ статическое представление о меняющихся системах.

Он имеет множество форм и используется многими средствами информации. К некоторым известным формам относятся схемы, таблицы, карты, диаграммы и графики. Они могут быть большими и маленькими, простыми и сложными, ИЗДАННЫМИ В ПЕЧАТНОМ ИЛИ В ЭЛЕКТРОННОМ виле.

Информационный дизайн помогает представить информацию в четкой и привлекательной форме, убедительно изложить факты и идеи или выявить чтолибо новое в имеющихся у вас данных.

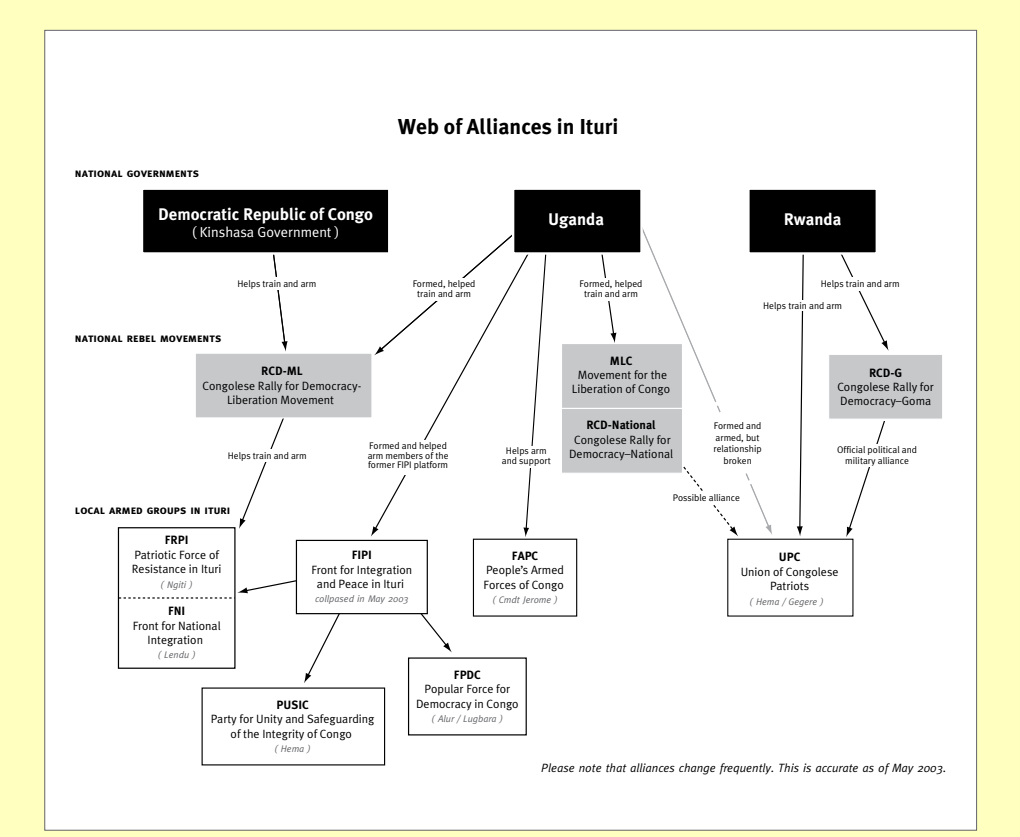

**Доклад «Хьюман райтс УОТЧ» ОТ ИЮЛЯ 2003 ГОДА** под названием «Итури: «провинция, залитая кровью», этническое насилие на **СЕВЕРО-ВОСТОКЕ КОНГО»** рассказал о причастности правительства страны к насильственным действиям. Сопроводительная ДИОГРАММА ПОД названием «Сеть альянсов в Итури» иллюстрирует правительственные отношения, торговлю и подготовку вооруженных политических группировок в Итури. Черные прямоугольники отображают правительство страны, серые - национальное повстанческое движение, а белые - местные вооруж енные группировки.

## **Информационный дизайн передает информацию**

Информационный дизайн передает информацию посредством изображений.

Он может рассказать, «сколько», «когда» и «где». Он может показать изменение тенденций с течением времени, продемонстрировать различия между составляющими и выявить скрытые модели.

*Информационный дизайн* придает информации форму и структуру.

Он отличается от графического дизайна, и заключается не только в том, чтобы сделать что-либо эстетически приятным. Его суть не в символике, стиле, глянце продукта или создании «корпоративного» вида.

Информационный дизайн призван сделать информацию:

## **Четкой**

Он облегчает понимание сложной информации.

## **Привлекательной**

Наглядность привлекает внимание людей.

## **Убедительной**

Те, кого не убеждают голые цифры и статистика, возможно, могут лучше понять информацию и поверить ей, если она представлена в виде схем и таблиц.

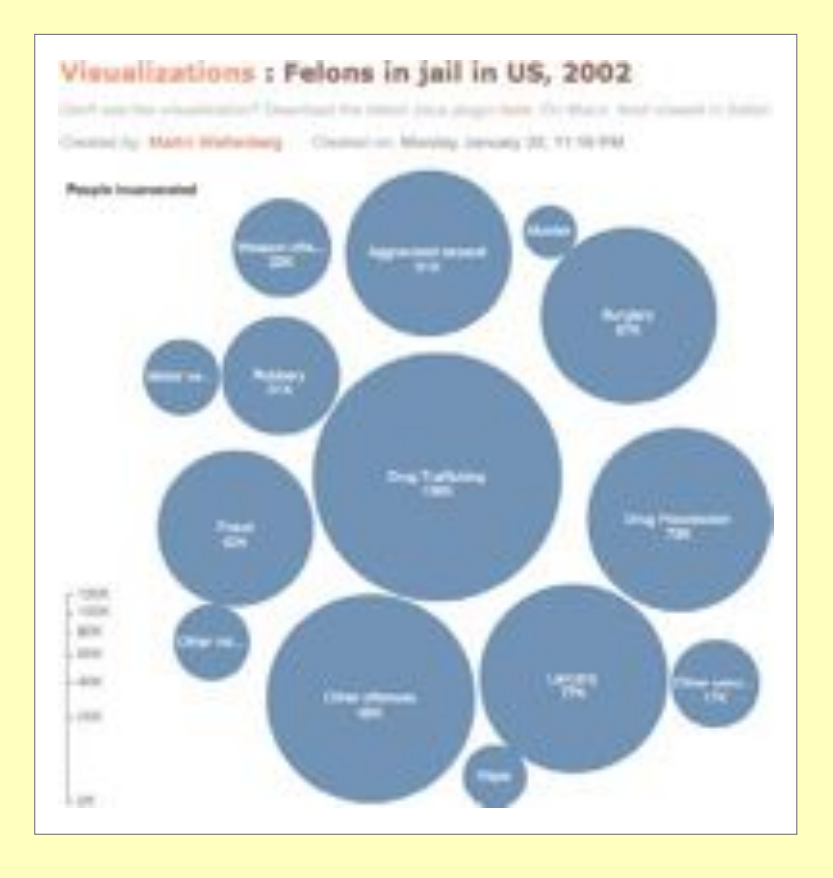

Эта схема под названием «Визуализация: преступники в тюрьмах США, 2002», размещенная на веб-сайте «Many Eyes», показывает большое количество заключенных, лишенных свободы по обвинениям в преступлениях, связанных с наркотиками, в Соединенных Штатах. Она позволяет читателю сравнить число лиц, которые осуждены за совершение преступлений, связанных с наркотиками, с количеством осужденных по другим обвинениям. Большие круги демонстрируют количество преступлений, связанных с незаконной торговлей и хранением наркотиков, а круги, отражающие количество обвинений в изнасилованиях и убийствах, гораздо меньше. Схема выявляет непропорциональное воздействие законов о преступлениях, связанных с наркотиками, и указывает на неэффективность законодательства об обязательном назначении наказаний.

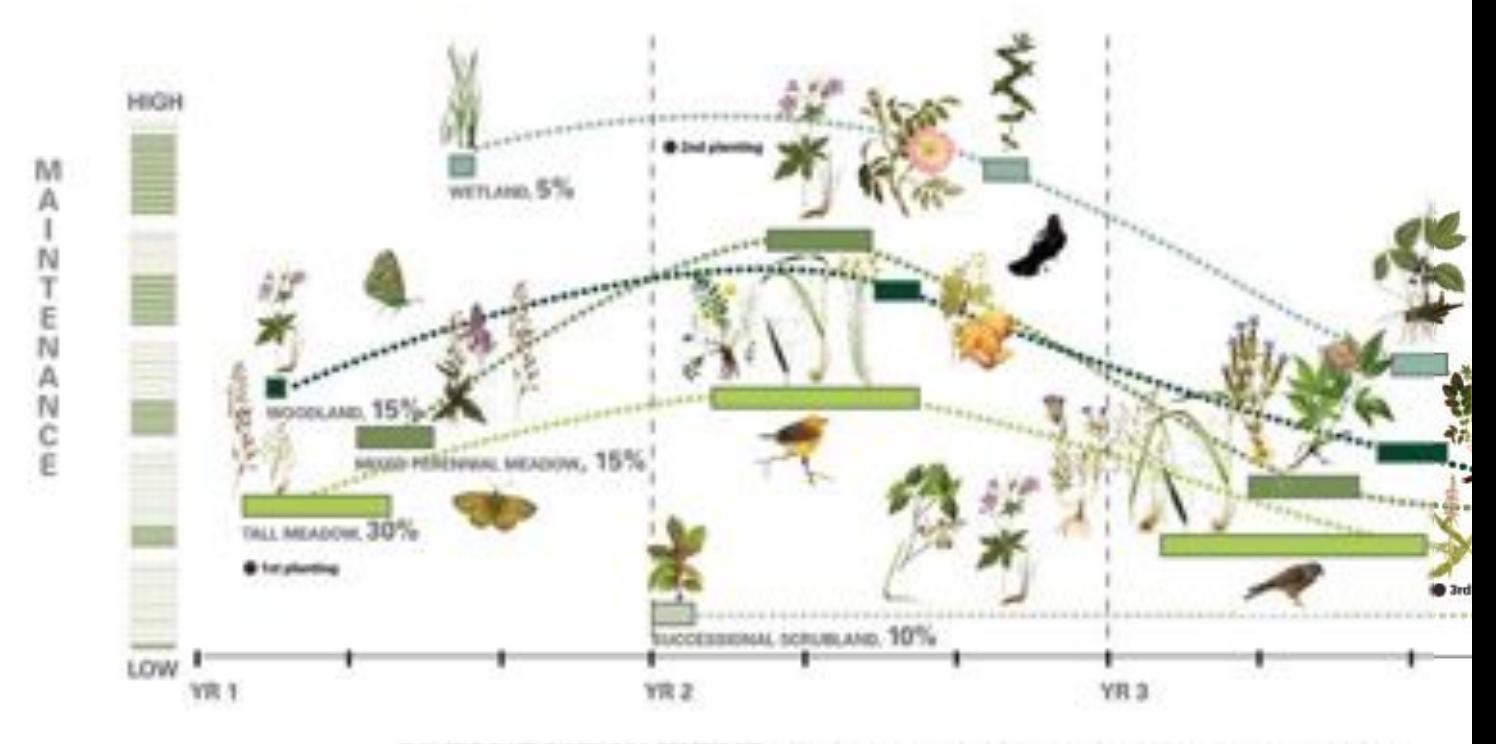

DIVERSIFICATION IN TIME (STABILIZED MAINTENANCE / ENHANCED BIODIVERSITY)

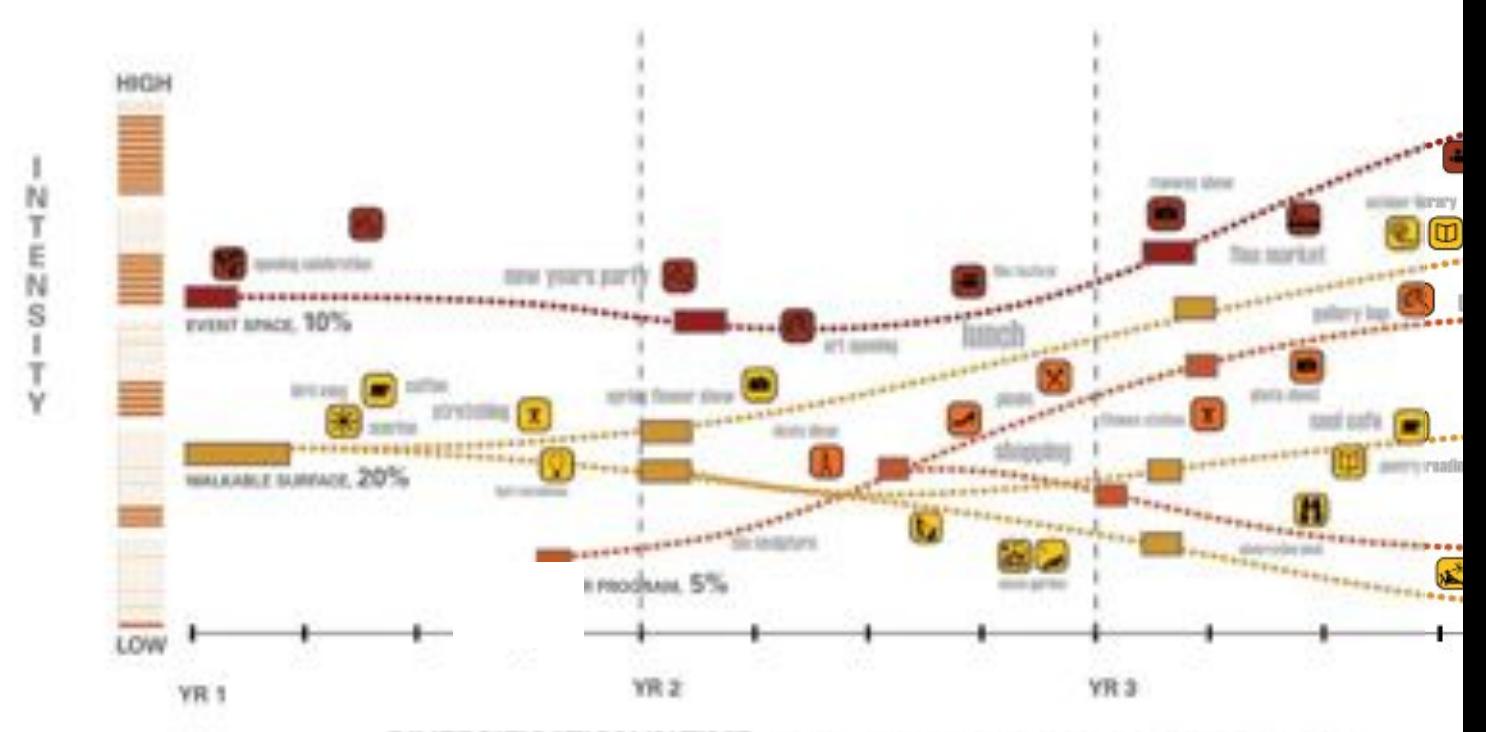

DIVERSIFICATION IN TIME (DIVERSIFIED PERFORMANCE / INCHEASED POTENTIAL)

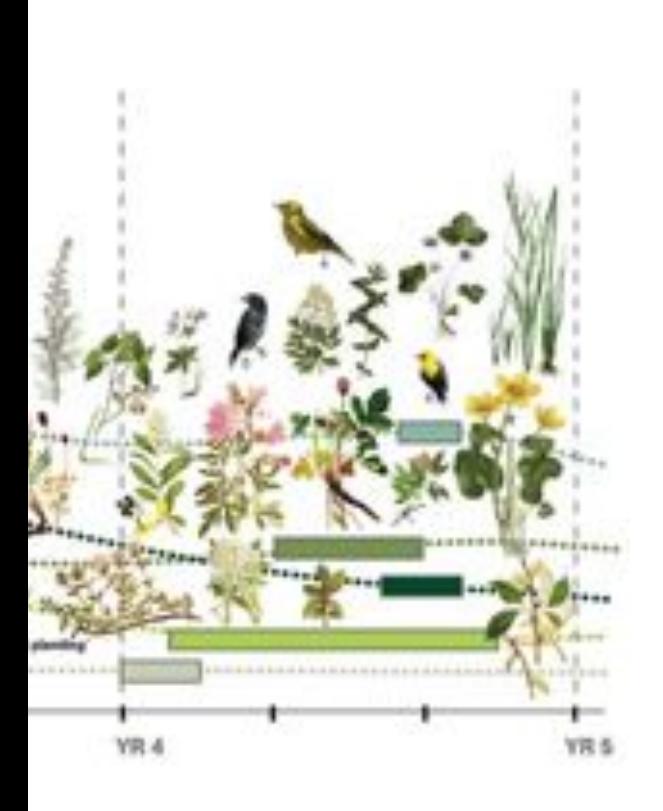

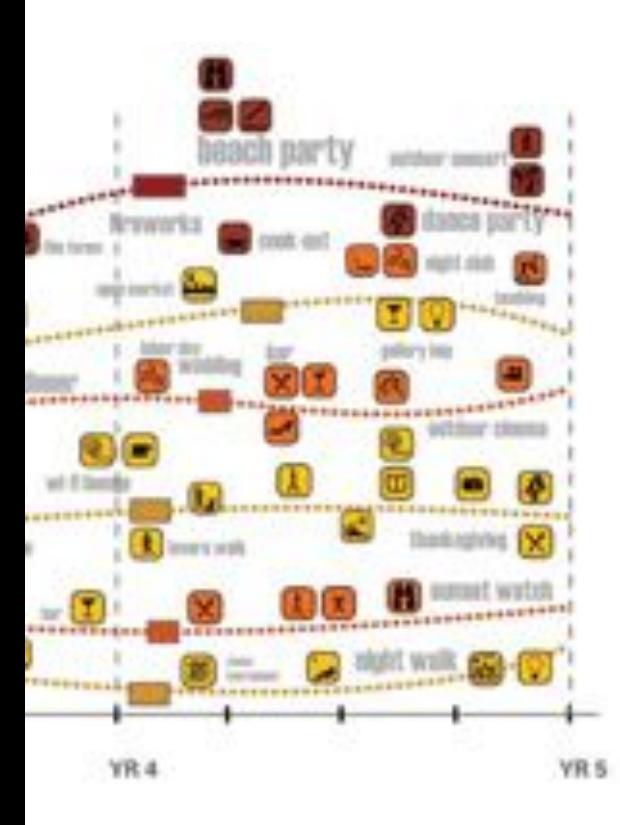

Хайлайн – это заброшенная надземная железная дорога, идущая по окраинам города Нью-Йорка. Железная дорога находилась в запущенном состоянии уже десятки лет, и было принято решение ее демонтировать, но коалиция сформировала кампанию по сохранению этого уникального сооружения и превращению его в новаторский надземный общественный парк.

Представленные здесь два хронологических графика были были включены в презентации. Графики разработала фирма «Филд Оперэйшэнз», занимающаяся ландшафтным дизайном. Они искусно показывают эволюцию флоры и фауны и процесс общественного использования за четырехлетний период. Верхний график демонстрирует стабилизированный уход и обслуживание/ расширенное биологическое разнообразие. Уровень технического обслуживания показан на линейке слева (сверху вниз) и отражен схематически с разбивкой на 5 лет работы. Нижний график показывает повышенное разнообразие работы/ увеличенный потенциал использования площади. Уровень интенсивности отражен на линейке слева со схематической разбивкой на 5 лет работы. В качестве примеров использования дороги Хайлайн на пятом году указываются ночные прогулки, вечеринки на пляже, концерты на открытом воздухе, и т.д.

В рамках своей стратегии коалиция по спасению дороги Хайлайн провела ряд открытых встреч, в ходе которых для ознакомления аудитории, средств массовой информации и государственных чиновников со своими замыслами возрождения и развития парка она использовала разнообразные фотографии, иллюстрации и схемы.

После долгих лет проведения кампании коалиция получила законодательную и финансовую поддержку, необходимую для сохранения дороги и превращения ее в общественный парк размером 1.5 миль.

Images © 2004. Field Operations with Diller Scofidio + Renfro. Courtesy the City of New York.

## Как можно использовать информационный дизайн?

Далее приводится несколько возможных способов применения информационного дизайна:

#### Донести идею до

- Вашей аудитории
- Спонсоров
- Правительственных чиновников
- Средств массовой информации
- Других организаций
- Широкой общественности

#### Проанализировать имеющиеся данные

- Выявить скрытые модели  $\bullet$
- $\bullet$ Найти тенденции в меняющихся системах

#### Разработать план

- Проанализировать отношения между властными структурами
- Проиллюстрировать социальные сети
- Определить, где поднимаемый вами вопрос имеет наибольшее воздействие
- Спрогнозировать тенденции будущего

#### Сделать информацию наглядной

- Показать результаты воздействия и причинно-следственные связи
- Проиллюстрировать последствия конкретных решений
- Сравнить и сопоставить

#### Упростить и уточнить

- Проиллюстрировать анализ абстрактной идеи
- Показать ход процесса или изменения системы
- Сделать выводы наглядными и легкими для поиска
- Показать структуру и порядок в данных, кажущихся хаотичными

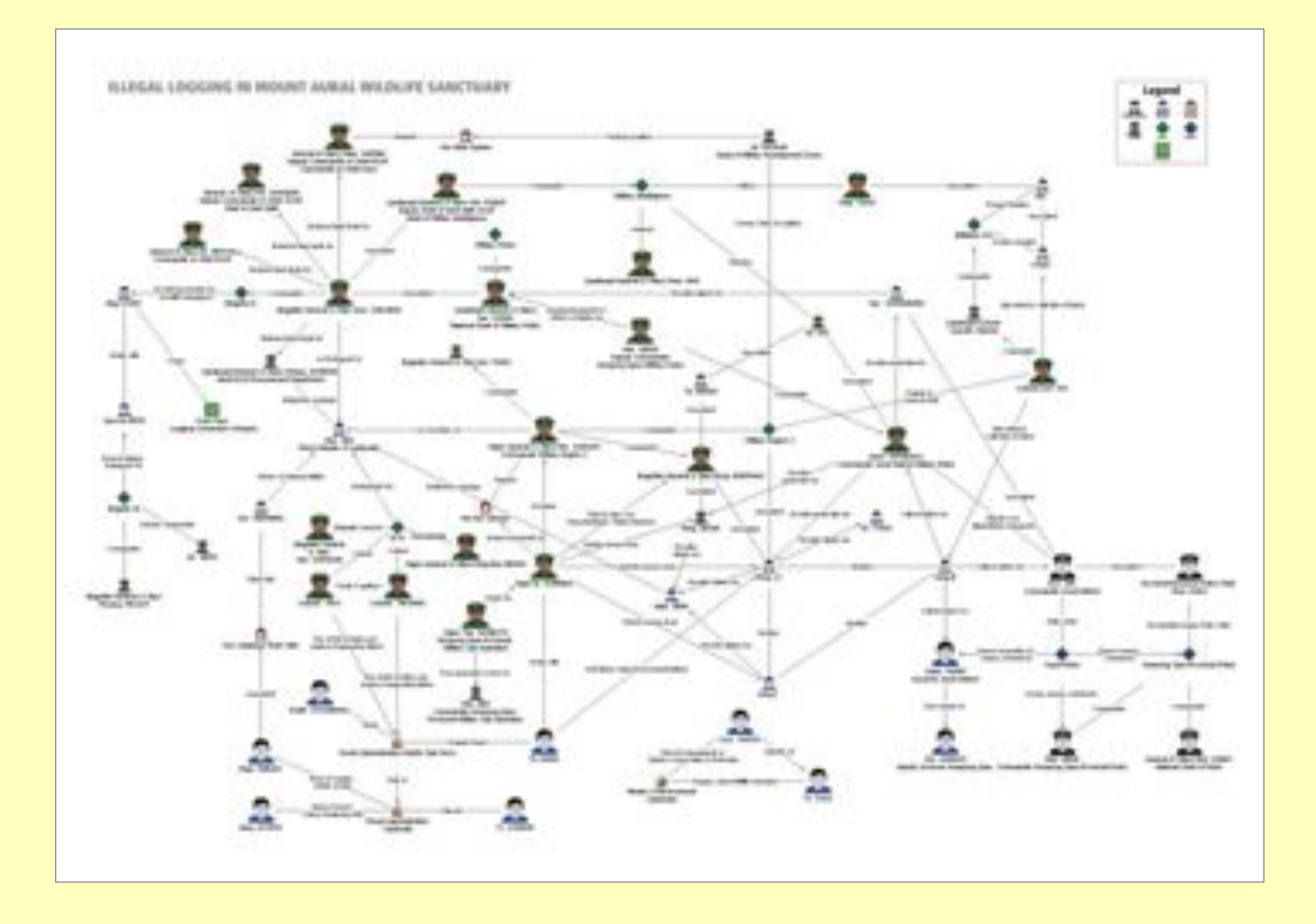

В отчете организации «Глобал Уитнесс» о коррупции и вымогательствах, негативно воздействующих на лесные хозяйства Камбоджи, под названием «Срубая долю», подготовленном в 2004 году, для иллюстрации личных отношений между лицами, имеющими властные полномочия, и незаконными лесозаготовочными синдикатами, используется два разных типа графических изображений .

 Приведенная выше таблица под названием «Незаконная заготовка леса в горном заповеднике Аурал» иллюстрирует конкретные отношения между отдельными лицами. В списке в порядке старшинства должностей перечисляются чиновники, от представителей национального правительства до служащих местной полиции и местных органов власти. Называются имена различных правительственных и военных деятелей, а символы напротив их имен демонстрируют, в чем состоит их коррумпированность. Например, значок в виде пистолета говорит о том, что они предоставляют вооруженную защиту торговцам древесиной. Через шесть месяцев после опубликования доклада Всемирный банк, о причастности которого говорилось в документе, объявил о проведении расследования в отношении его экспериментального проекта «Управление и контроль над концессиями на лесозаготовки в Камбодже». Я Приведенная выше таблица под назван<br>«Незаконная заготовка леса в горном запа<br>Аурал» иллюстрирует конкретные отноше<br>между отдельными лицами. В списке в по<br>старшинства должностей перечисляются з<br>по тпредставителей национа

Полный текст доклада можно скачать, обратившись на страницу: http://globalwitness.org

# 2 FOREST CRIMES IN AURAL SYLIGATE SANCTILARY OF WATERSTON ٠ 100  $4 - 1$ **B-10**

## Информационный дизайн для правозащитной **ДЕЯТЕЛЬНОСТИ**

В контексте проведения кампаний информационный дизайн может трансформировать сырые данные в мощный инструмент правозащитной деятельности, стимулирующий результаты.

Графические изображения помогают донести информацию убедительно, прямо и веско, чтобы произвести впечатление на целевую аудиторию. Информационный дизайн может упростить и обобщить сложную информацию и усилить степень воздействия.

Информационный дизайн должен рассматриваться в рамках общей стратегии для проведения перемен в политике или повышения осведомленности. Когда и как использовать информационный дизайн зависит от типа информации, которую вы хотите донести, и от контекста вашей работы.

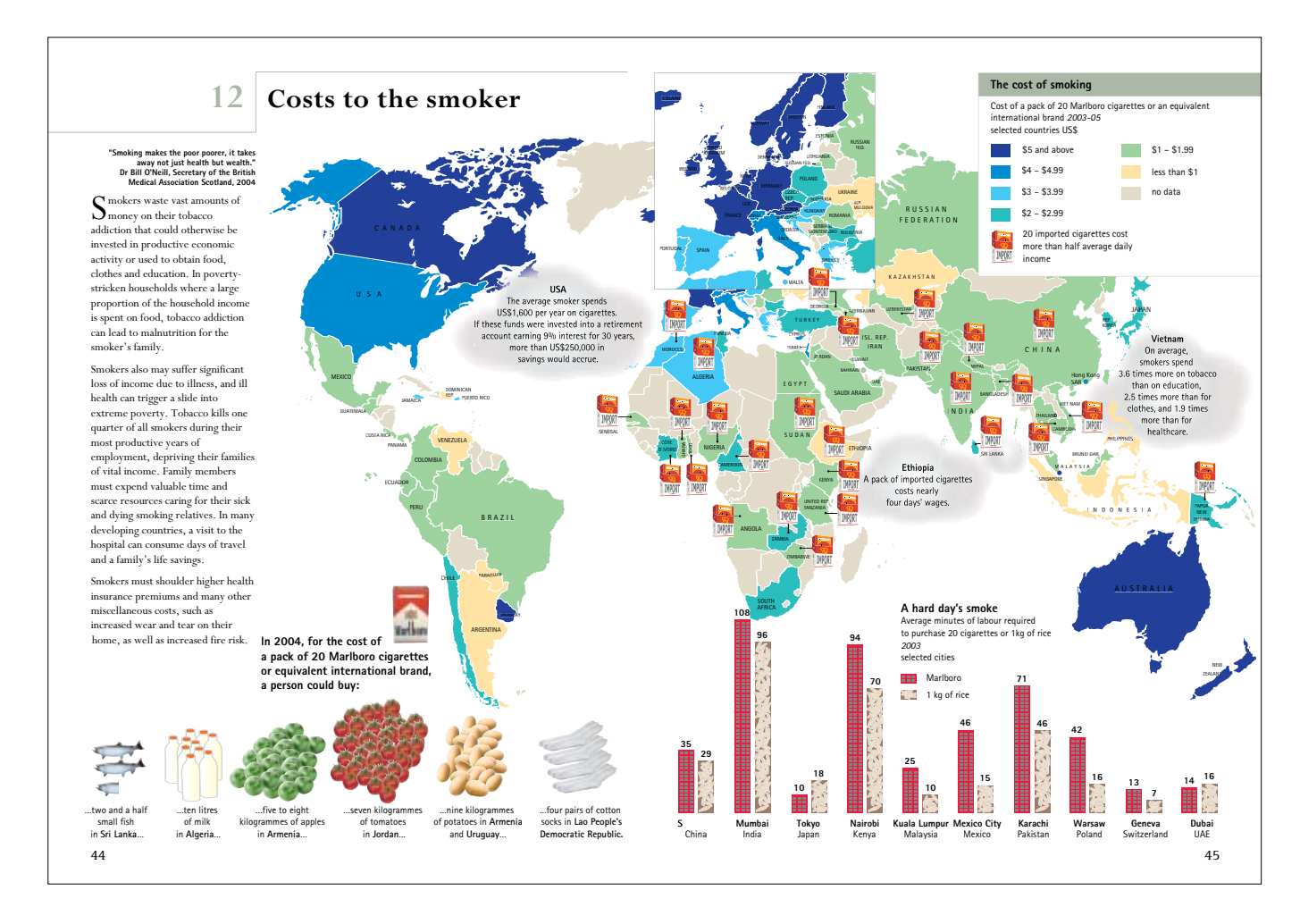

«Атлас табака» – это издание Всемирной организации здравоохранения, призванное оказывать воздействие на национальную политику. Карта под названием «Цена для курильщика» представляет информацию в определенном контексте, чтобы усилить ее воздействие. В ней показываются места в мире, где стоимость 20 сигарет выше, чем половина среднего заработка за день, и сравнивается цена пачки сигарет с ценами на местные продукты. Например, в Армении пачка сигарет «Мальборо» стоит столько же, сколько и пятьвосемь килограммов яблок, а в Шри-Ланке ее цена равна стоимости двух с половиной маленьких рыб. Справа показывается разница между средней продолжительностью рабочего времени (в минутах), необходимой для покупки сигарет, в сопоставлении с рабочим временем, необходимым для покупки килограмма риса. Например, в Женеве 13 минут труда позволяют купить 20 сигарет, а 7 минут – килограмм риса, в то время как в Мумбаи на эти покупки требуется 108 и 96 минут соответственно. Cm.: http://who.int/tobacco/statistics/tobacco\_atlas/en/

## **Информационный дизайн для анализа**

Информационный дизайн можно включить в аналитический процесс с помощью визуального разъяснения информации или предоставления нейтральной платформы, позволяющей определить тенденции и цели.

Перевод данных в визуальный формат помогает выявить модели, которых может быть не видно с первого взгляда. Представление данных в визуальной форме в виде таблицы или графика может выявить более широкие тенденции и неожиданную концентрацию событий в сопоставлении с демографией, географией и временными периодами.

Использование информационного дизайна для изучения более крупных сетей и систем может дополнить материалы индивидуальных дел и свидетельств и поставить их в определенный контекст.

#### **Составление карты бедности в Нью-Йорке**

Из материалов исследования, проведенного Проектом по содействию в картографии сообществ (CMAP):

«[Фонд «Робин Гуд»] использовал опыт CMAP при обработке результатов переписи населения, чтобы выявить, какие из множественных измерений бедности могут наиболее эффективно дать необходимые им ответы. Затем сотрудники CMAP организовали данные определенными способами, которые наиболее соответствовали процессу планирования фонда, включая разбивку по возрасту, расовой и этнической принадлежности и указание неполных семей (с одним родителем). В конечном итоге CMAP подготовила для изучения и показа ряд карт, иллюстрирующих географическое соотношение между нынешними объектами финансирования фонда и существующими тенденциями распространения бедности.

То, что выявили карты, было поразительным, и заставило фонд «Робин Гуд» начать основательное перераспределение ресурсов. Карты позволили правлению наглядно убедиться, насколько фонду «Робин Гуд» сложно целенаправленно выделять гранты на те участки города, где они могут

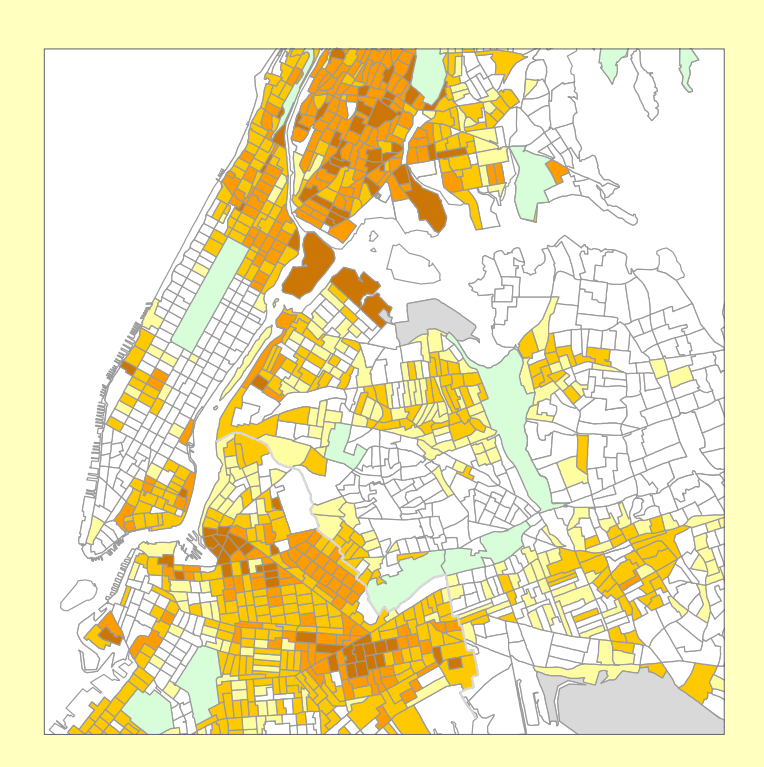

принести наибольшую пользу. Помимо использования в процессе планирования, карты стали важным инструментом ориентирования сотрудников и доноров. Они наглядно передают сложную информацию для всех типов аудиторий, донося идею убедительно и без задержки. Майкл Вейнстейн рассказал, что в результате его сотрудники «даже не обсуждают со мной новый проект, если он не начинается с Бед-Стуй или другого района с высоким уровнем бедности, в котором нам необходимо добиться большего воздействия».

Источник: http://www.cmap.nypirg.org/case\_studies/CS2/robin\_hood\_case\_study.pdf

## **Исторические примеры информационного дизайна и правозащитной деятельности**

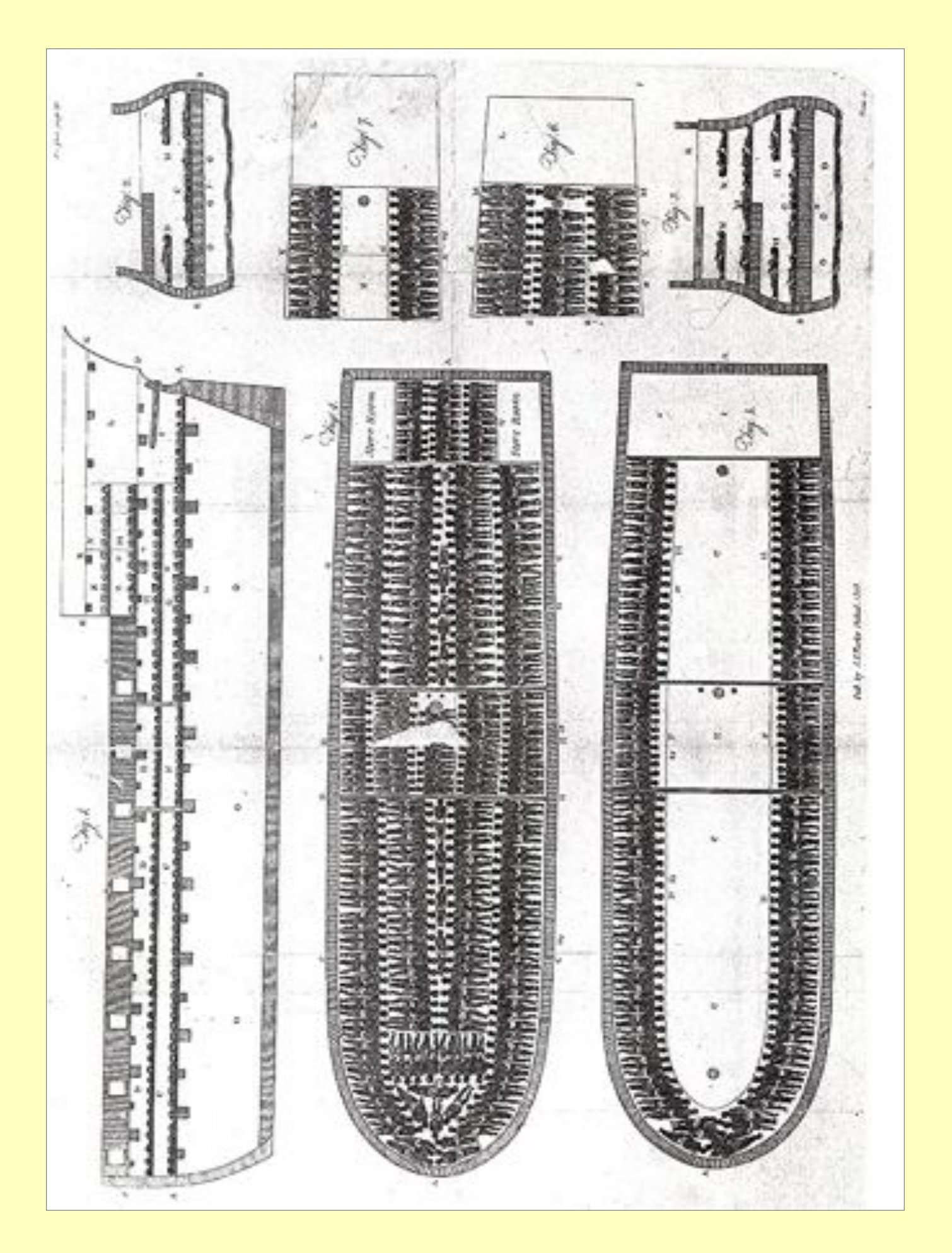

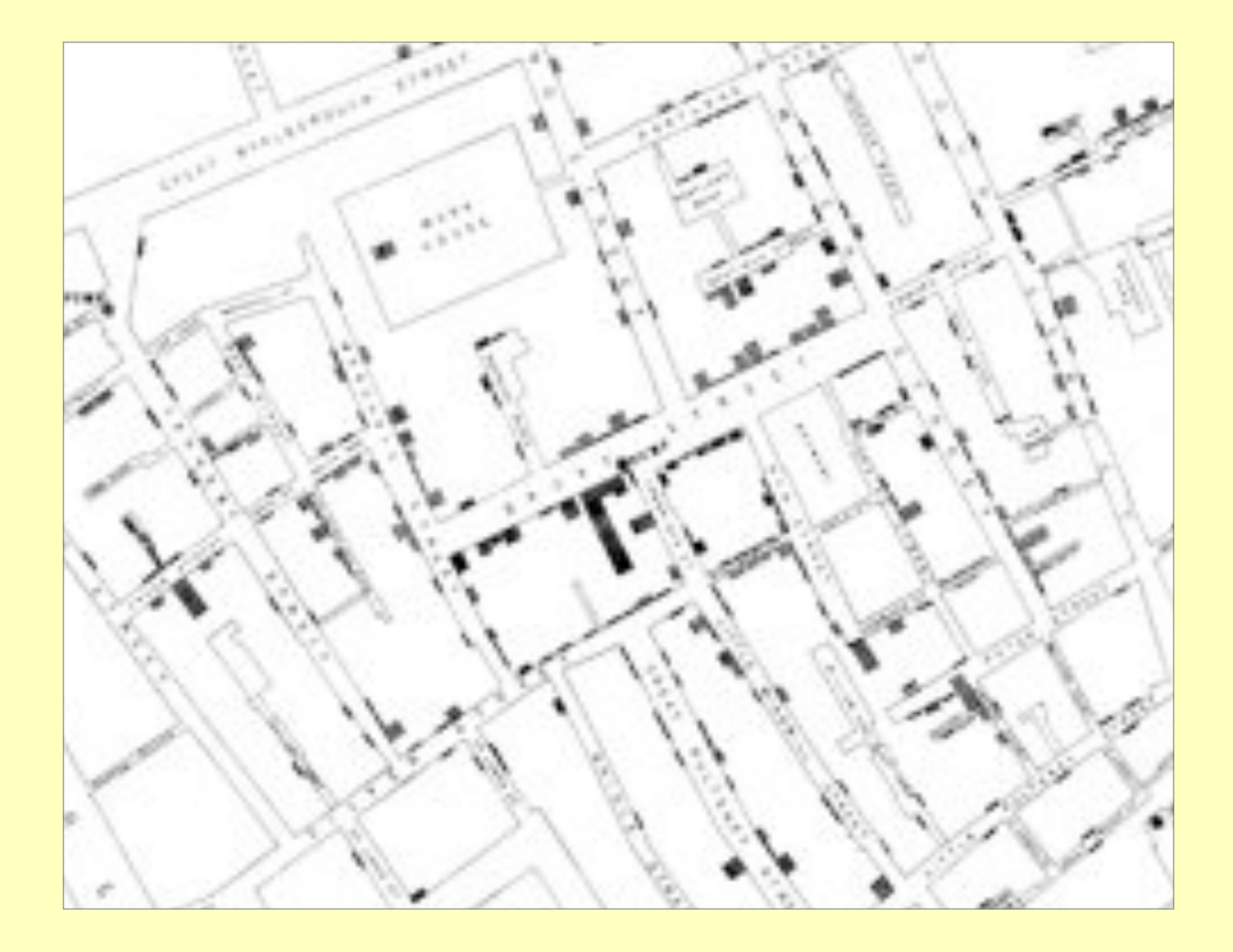

Информационный дизайн не является новым методом передачи информации. Приведенные исторические примеры, взятые из кампаний за проведение социальных перемен, показывают, как информационный дизайн был применен для анализа и правозащитной деятельности соответственно. В обоих случаях информационный дизайн использовался, чтобы убедительно и веско донести информацию для достижения конкретной цели.

 $\widehat{\phantom{I}}$  В 1859 году терапевт Джон Сноу составил карту случаев смерти от сокрушительной вспышки эпидемии холеры в Лондоне, чтобы выявить ее причину. Сноу собрал данные, беседуя с местными жителями. Его карта выявила тенденцию распространения инфекции вокруг водонапорной станции на Брод Стрит. Густые черные линии отражают случаи заражения холерой, они наиболее сконцентрированы вокруг водонапорной станции на Брод Стрит. Несмотря на скептицизм, он собрал достаточно доказательств, чтобы власти закрыли станцию, после чего эпидемия быстро прекратилась. Работа Сноу, выдвинувшая идею о том, что заболевание распространялось через загрязненную воду, стала поворотным моментом в истории общественного здравоохранения.

 Опубликованное в 1786 году «Эссе о рабстве и торговле людьми» Томаса Кларксона оказало влияние на » движение за отмену рабства в Англии. Приведенная таблица показывает, как корабли битком набивались сотнями рабов-африканцев. Рисунок и сопровождающее описание условий шокировали и ужасали читателей. Работорговля была отменена в Британской империи в 1807 году Законом о работорговле.

Изображения разъясняют ключевые концепции эмпирически, а в случае с кораблем, набитым рабами, очень эмоционально. Эти два примера демонстрируют, как важная информация может быть подана впечатляюще и доступно. Они также напоминают, что убедительный дизайн не требует высоких технологий или дорогостоящих компьютерных программ.

## **Информационный дизайн для просвещения потребителей**

Информационный дизайн выступает движущей силой перемен, наглядно представляя информацию в момент действия.

Например, потребители меняют свои решения о том, что покупать, когда видят информационные схемы, демонстрирующие воздействие продукта на здоровье, рациональность использования энергии и другие долгосрочные затраты, сопряженные с его производством.

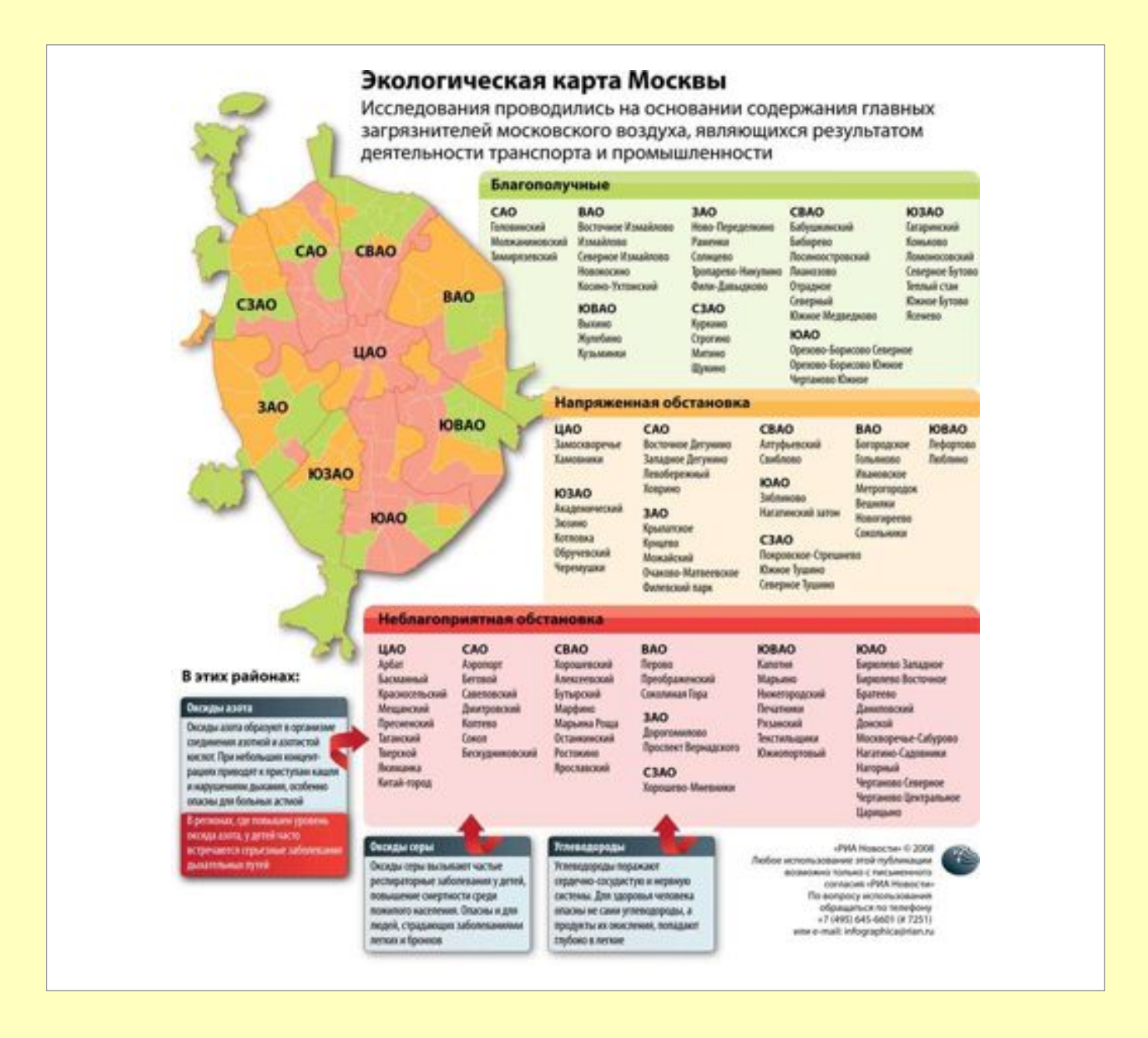

Эта экологическая карта Москвы, созданная РИА «Новости» в 2008 году, разделяет районы по состоянию окружающей среды. Критерием исследования был уровень содержания главных загрязнителей, вызываемых работой транспорта и промышленности, в воздухе Москвы. Карта четко показывает, что наиболее чистыми являются окраины Москвы, а самые загрязненные районы находятся в центре города.

## **Информационный дизайн для стратегии**

НПО могут также использовать информационный дизайн для внутренних нужд в процессе планирования и проведения самооценки.

Например:

- Составление карт важных мест и вопросов помогает организациям определить, где и как они должны сконцентрировать свои усилия.
- Схематическое изображение задач правозащитной деятельности, целевых групп и их отношений помогает выявить сильные и слабые стороны и, таким образом, понять, как наиболее эффективно организовывать сторонников и применять политическое давление.
- Графическое изображение потока информации внутри организации может выявить помехи и возможности.

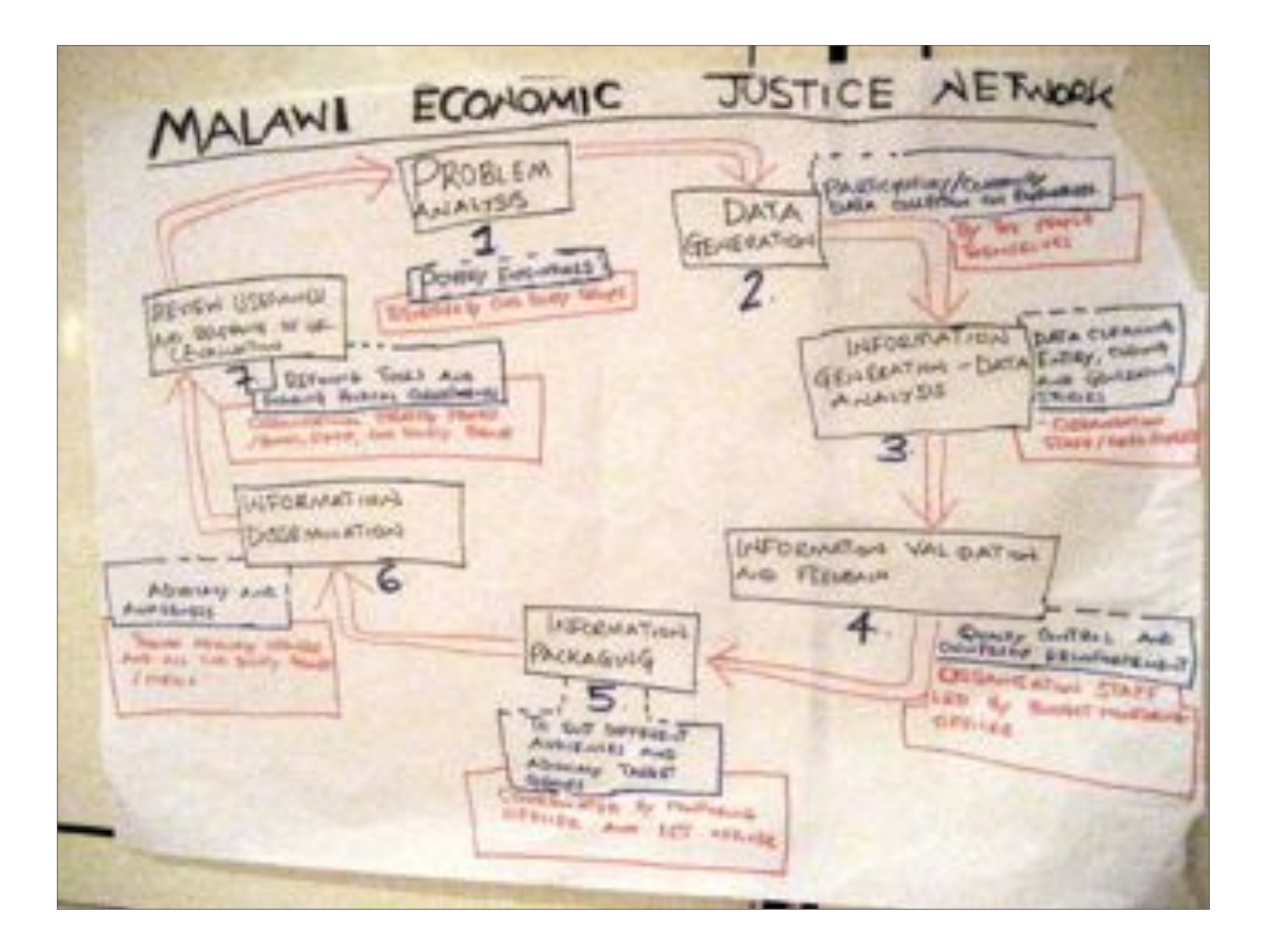

На семинаре в сентябре 2006 года члены Малавийской сети «За экономическую справедливость» создали эту карту жизненного цикла информации при проведении кампании для того, чтобы выявить, как идут потоки информации в рамках их организации. Это было сделано в рамках процесса, состоящего из семи ступеней, включая анализ проблемы, генерирование данных, получение обратной реакции, оформление информации, распространение информации и оценку.

#### **Составление тактических карт для анализа и планирования**

Составление тактических карт – это упражнение по визуализации, используемое для анализа сопряженных с проблемой обстоятельств и выработки стратегического плана.

Тактические карты проясняют отношения между сторонами в конкретной ситуации. Они могут использоваться для выявления:

- На какие ключевые отношения необходимо повлиять для продвижения стратегии
- Какие тактические методы используются в настоящее время или могут применяться потенциально
- Как эти тактические методы могут повлиять на ключевые институты, отношения, социальные группы и контексты, которые являются для вас целевыми
- Какие ключевые группы, отношения и контексты не подпадают под действие применяемой тактики
- Какие тактические методы можно ввести в практику, чтобы начать воздействовать на целевые группы, не подпадающие под влияние в данное время
- Кто ваши потенциальные союзники в разработке более полной и эффективной стратегии

Составление тактической карты необходимо начать с определения проблемы в сфере прав человека. Группа, страдающая от выявленной проблемы, отображается в центре. Далее определите, какие люди и организации влияют на данную ситуацию. Затем отобразите прямые и косвенные отношения, показывая стрелками, кто на кого влияет. Укажите ваших союзников и противников.

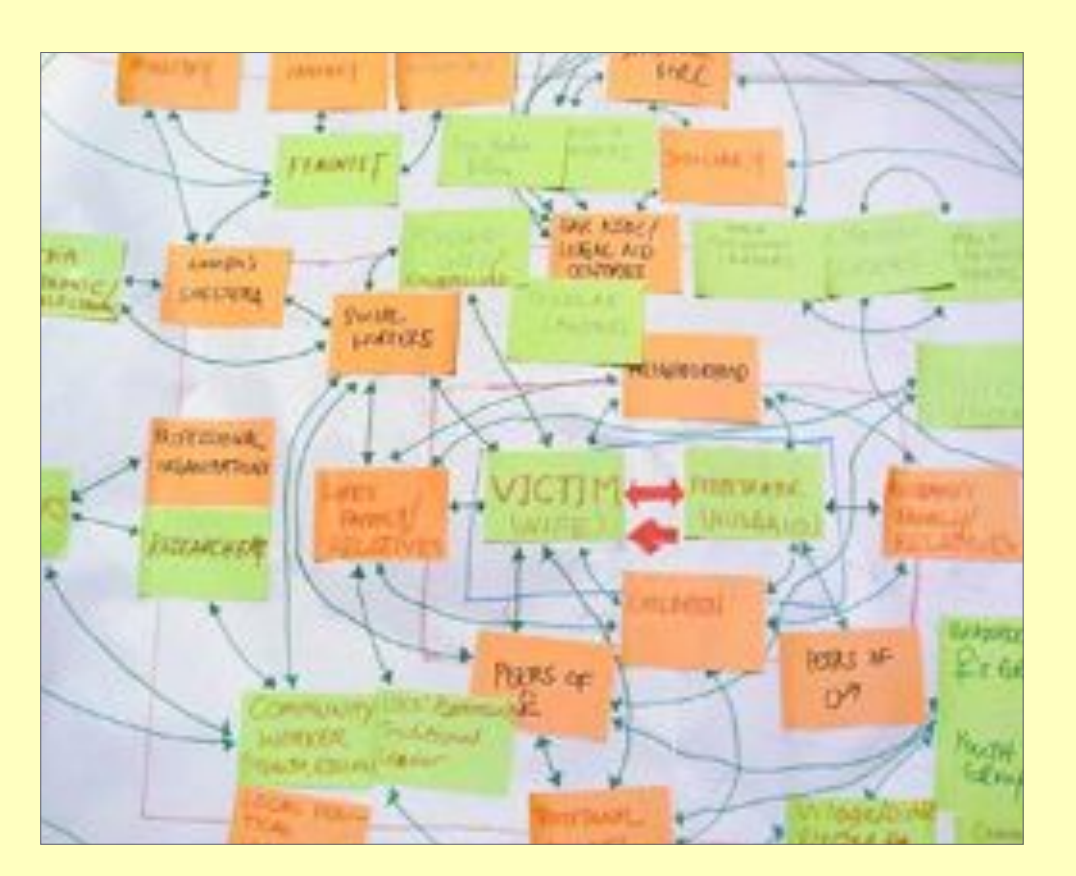

Тактическая карта случаев бытового насилия в процессе создания

Наклейки, маркеры и белая доска позволяют создать гибкую меняющуюся поверхность, на которую наносится карта. Здесь в центре показывается потерпевшая, а вокруг – все остальные потенциально задействованные в ситуации лица, включая нарушителя, родственников потерпевшей, работников социальных служб, представителей судебной власти, сотрудников убежищ для женщин и т.д.

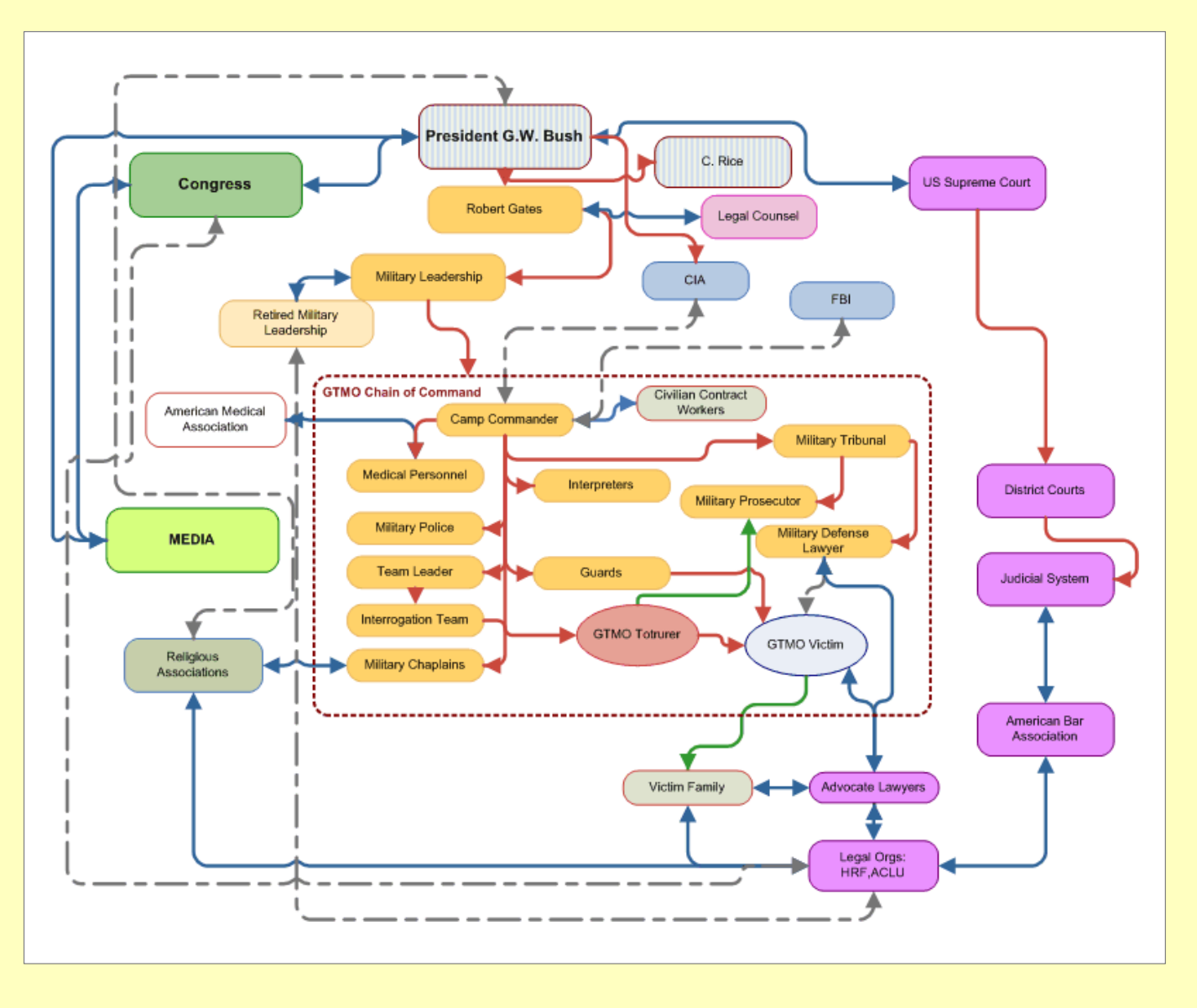

Тактическая карта инцидентов пыток американскими военными в Гуантанамо-Бэй. Карта показывает задействованных лиц, влияющих на проблему применения пыток в Гуантанамо-Бэй, потерпевший показан в центре справа голубым цветом. Отмеченный красным пунктиром квадрат в самой середине показывает вертикаль командования, включая непосредственно тех, кто применял пытки, и отражает, как они подвержены влиянию других задействованных лиц, включая военных, полицейских и командование. Сиреневым цветом за рамками прямоугольника показаны лица и институты, оказывающие поддержку потерпевшим, в частности, адвокаты, судебная система и районные суды.

Сделав это, вы можете начать выработку стратегии. Проанализируйте, какие связи и ресурсы у вас уже есть. Помня о стратегической цели, вы можете определить, какие тактические методы вам доступны или интересны.

Бумажная и интерактивная версии карты позволяют пользователям динамично управлять картой, меняя и передвигая действующих лиц для наглядного отображения различных отношений и вариантов развития ситуации.

Дополнительную информацию о составлении тактических карт можно прочитать, обратившись на сайт http://www.newtactics.org/main.php/TrainingTools

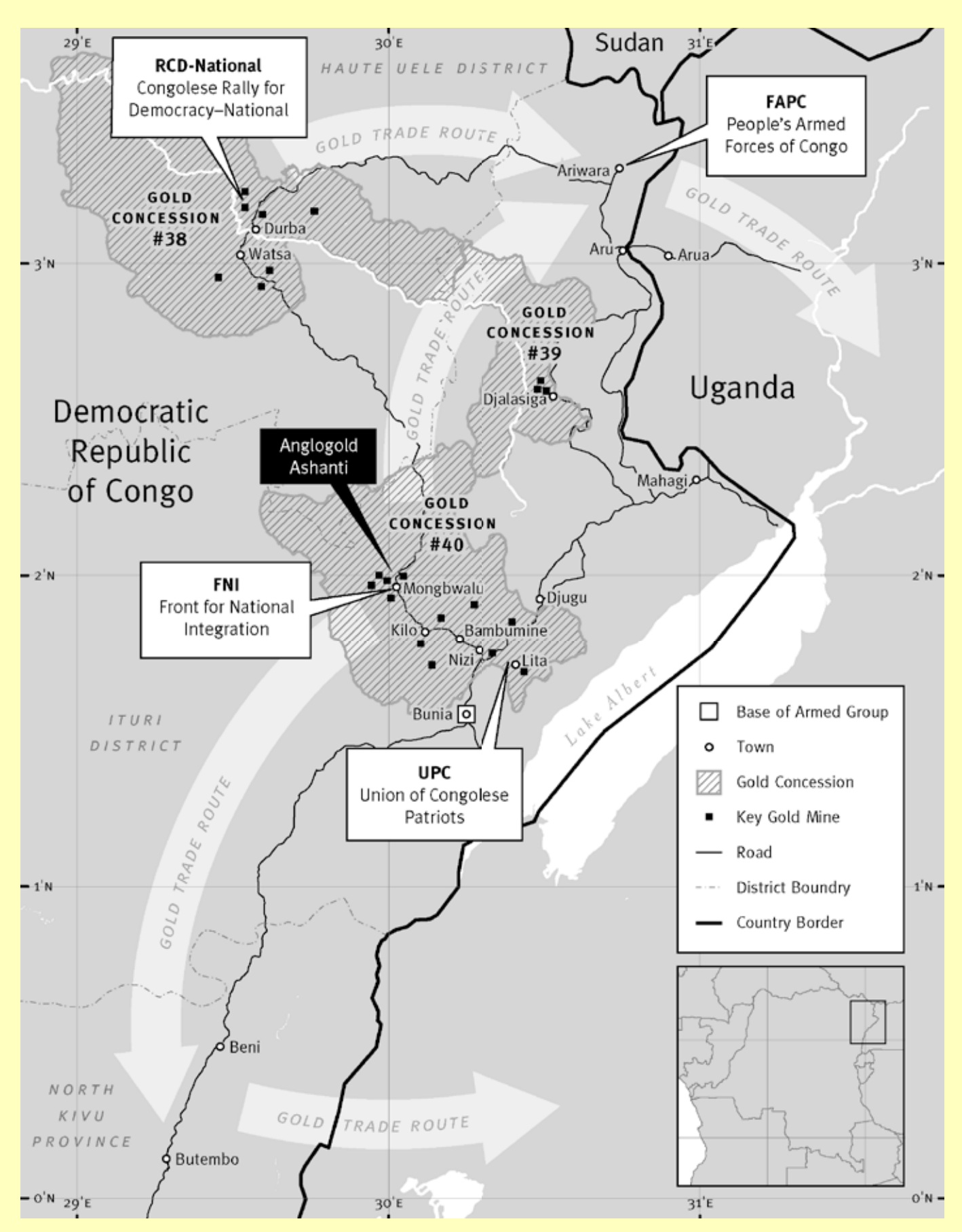

Изданный в 2005 году отчет организации «Хьюман Райтс Уотч» под названием «Проклятье золота» документально продемонстрировал, как торговля золотом разожгла массовые злодеяния на северо-востоке Конго. В отчет была включена карта Демократической Республики Конго (выше), показывающая отношения между местными военизированными группировками, международными корпорациями, получающими прибыль от доступа к богатым золотом регионам, и местными городам, где люди становились жертвами этнической резни, пыток и изнасилований. Заштрихованные серым цветом участки карты показывают регионы, в которых действуют концессии на добычу золота, черными квадратами отмечены главные золотые прииски, белыми квадратами отмечены базы вооруженных групп, а белыми кругами показаны города.

См.: http://hrw.org/reports/2005/drc0505/

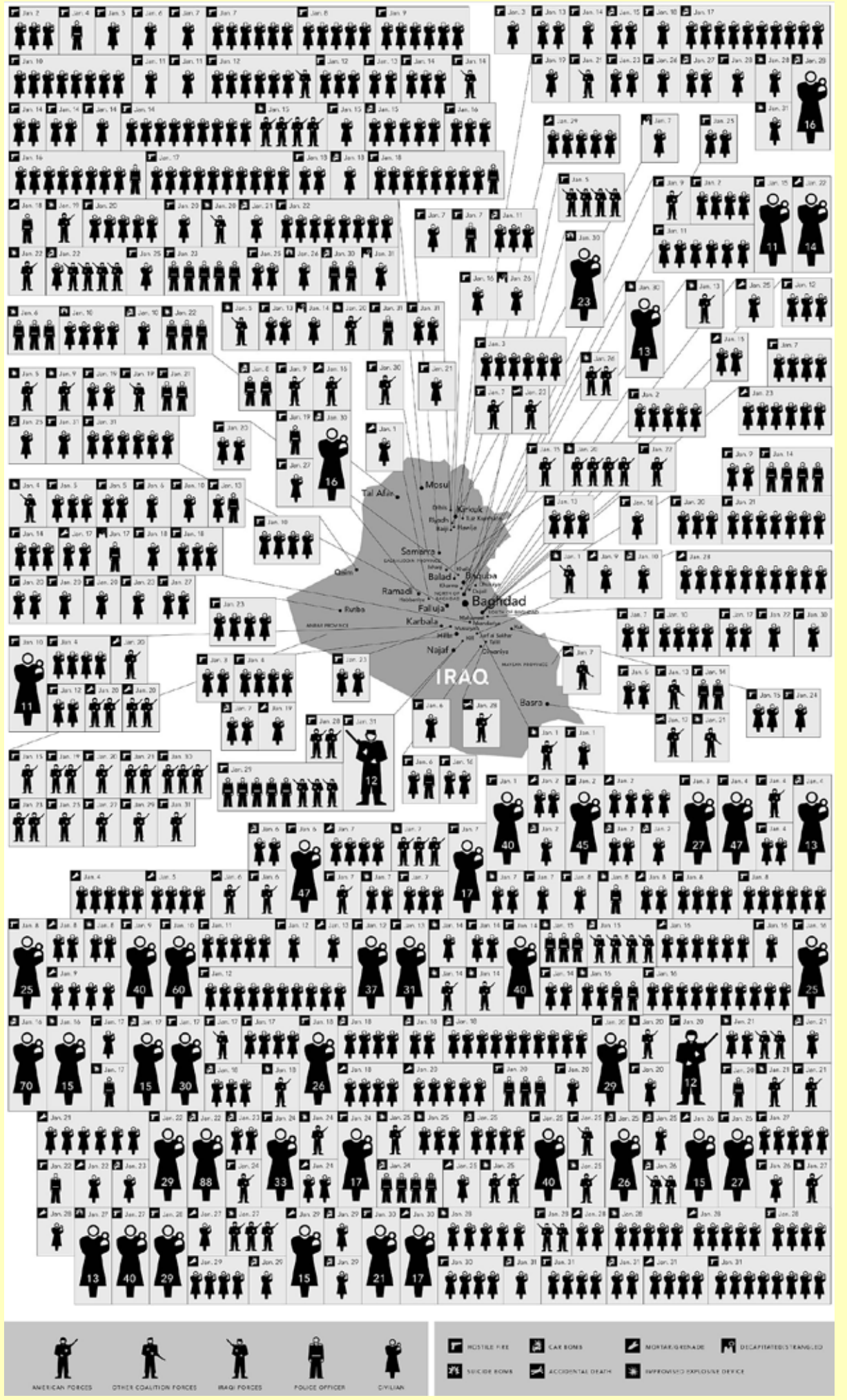

/rvy каждой графы также показывает, как погибли погерпевшие, например, от взрывного устройства в высюбиле, вражеского огня, взрыва смертника и т.д. Карта показывает, что углу каждой графы также показывает, как погибли потерпевшие, например, от взрывного устройства в автомобиле, вражеского огня, взрыва смертника и т.д. Карта показывает, что овнных сил, других сил коалиции, иракских вооруженных сил, полицейских и граждских игражние показаны фигуркой женщины с ребенком). Значок в верхнем левом военных сил, других сил коалиции, иракских вооруженных сил, полицейских и гражданских лиц (последние показаны фигуркой женщины с ребенком). Значок в верхнем левом Эта схема, опубликованная в выпуске «Нью-Йорк Таймс» за февраль 2007 года, показывает случаи сиерги в Ираке за январь месяц. Отображение ситуации с помощью фигур Эта схема, опубликованная в выпуске «Нью-Йорк Таймс» за февраль 2007 года, показывает случаи смерти в Ираке за январь месяц. Отображение ситуации с помощью фигур позволяет осознать весь масштаб трагедии более полно, нежели простой список с именами и количеством погибших. Фигуры отображают представителей американских позволяет осознать весь масштаб трагедии более полно, нежели простой список с именами и количеством погибших. Фигуры отображают представителей американских сризие не ограничен пределами какого-либо одного региона, и наглядно демонстрирует отсутствие безопасности во всей стране во время американской оккупации. кризис не ограничен пределами какого-либо одного региона, и наглядно демонстрирует отсутствие безопасности во всей стране во время американской оккупации.

## **С чего начать**

Существует множество способов донесения информации или представления данных. Как определить, в какой форме лучше преподнести информацию?

#### Главное, что нужно решить: как будет использоваться информационный дизайн?

Он будет применяться для планирования? Для правозащитной деятельности? Вы пытаетесь донести конкретную идею? Или создать более нейтральную карту, на которую будет опираться процесс исследования?

Помните о своих целях, и это поможет вам в регулировании процесса развития, а также в принятии решения о наиболее эффективном формате и средствах. На следующих страницах приводятся практические советы, предложения и напоминания, которые стоит учитывать при разработке информационного дизайна.

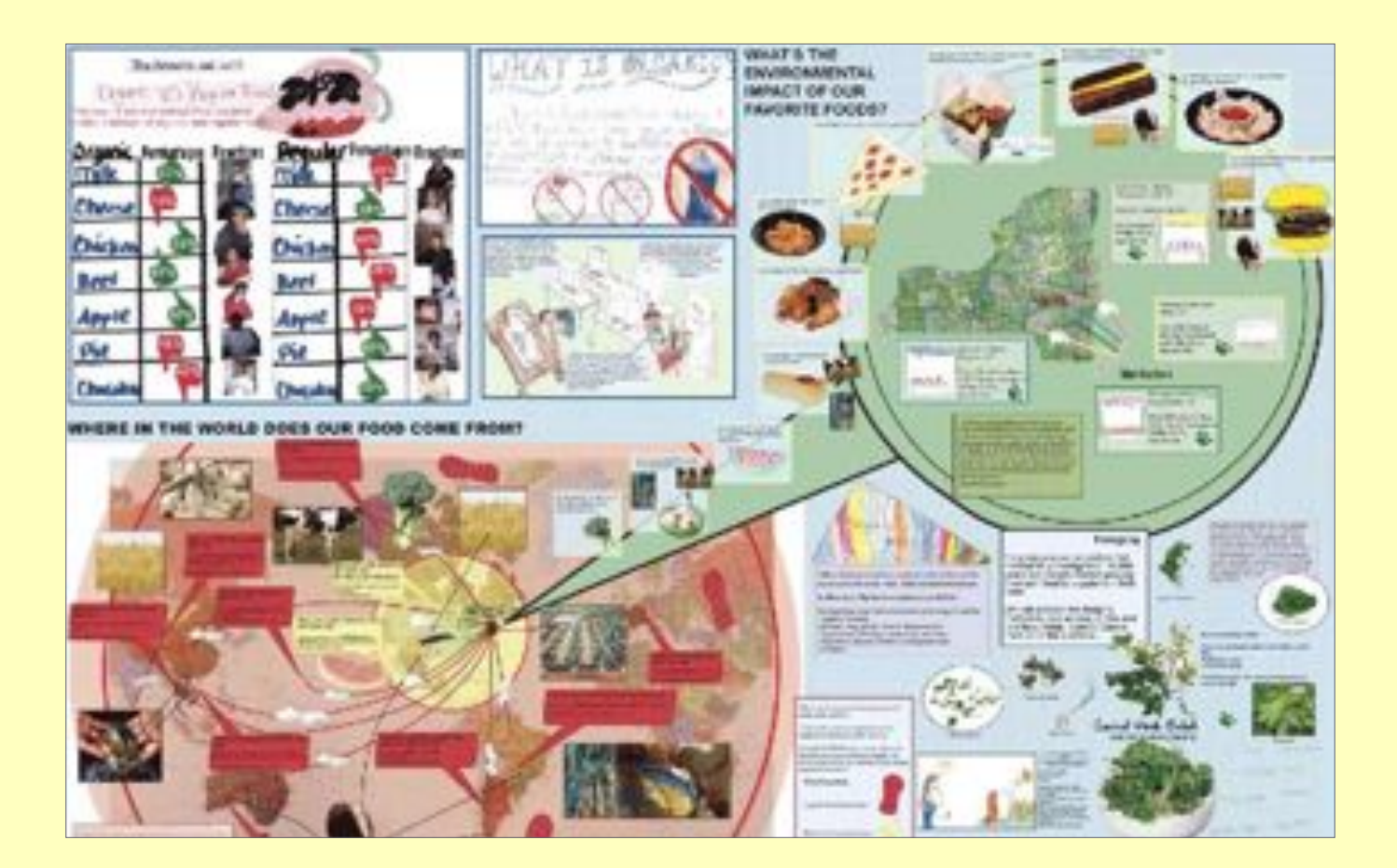

Процесс разработки дизайна может быть таким же информативным, как и конечный продукт. Студенты в Нью-Йорке, совместно с художником Амандой Мэйтлс и Центром городской педагогики, провели исследования и составили карту источников их любимых продуктов и ресурсов, необходимых для того, чтобы привезти эти продукты в их район в Ист Харлем. Красная карта слева показывает, в каких странах мира производят эти

продукты, а зеленая карта справа демонстрирует, какое воздействие на экологию оказывает производство их любимых пищевых продуктов. Вывод? Дети могут снизить негативное воздействие на окружающую среду, покупая продукты, которые выращиваются недалеко от города Нью-Йорка. См.:

http://anothercupdevelopment.org/projects/detail/41

## **Планирование информационного дизайна**

#### **Какую информацию лучше представлять в виде таблицы, в виде схемы или в виде карты?**

Карты полезны для демонстрации проблем относительно пространства или местонахождения. Таблицы полезны для отражения количества и тенденций во времени. Схемы и графические изображения могут наиболее эффективно проиллюстрировать процесс или отношения.

#### **Как определить, на какой информации сконцентрироваться, и что исключить?**

Некоторые ключевые вопросы для рассмотрения:

- Какую идею вы хотите донести?
- Кому?
- Как вы хотите привлечь их внимание?

#### **Какова ваша общая стратегия проведения перемен?**

Рассмотрите вашу кампанию в целом и проанализируйте, как используемые вами информационные графические изображения вписываются в контекст коммуникационной стратегии и общей правозащитной кампании.

## **Какой результат вы хотите получить?**

Ответ на этот вопрос поможет вам определить, кто входит в вашу аудиторию, чего вы от них хотите добиться.

#### **Что растрогает вашу аудиторию или целевую группу?**

Проанализируйте, какую информацию вы преподносите, а также тон повествования, стиль и формат передачи данных. Как эта информация будет воспринята вашей целевой аудиторией? Ваши слушатели уже заинтересованы в предмете разговора, или вы пытаетесь привлечь новую аудиторию?

Разные аудитории по-разному реагируют на разные типы графических изображений. Например, кампании, нацеленные на молодежь, сельское население или правительственных чиновников, требуют разного подхода.

## Создавайте дизайн для своей аудитории, а не для себя.

Если ваша аудитория не поймет идеи, вас это не устроит. Определение состава аудитории поможет вам выбрать тон повествования и формат публикации.

Процесс разработки ориентированного на пользователя дизайна начинается с множества вопросов, а не ответов. Главное – с самого начала определить точку зрения пользователя.

Не допускайте, чтобы дизайн отражал вашу организационную структуру или предубеждения. Дизайн имеет тенденцию отражать бюрократию, особенно в НПО.

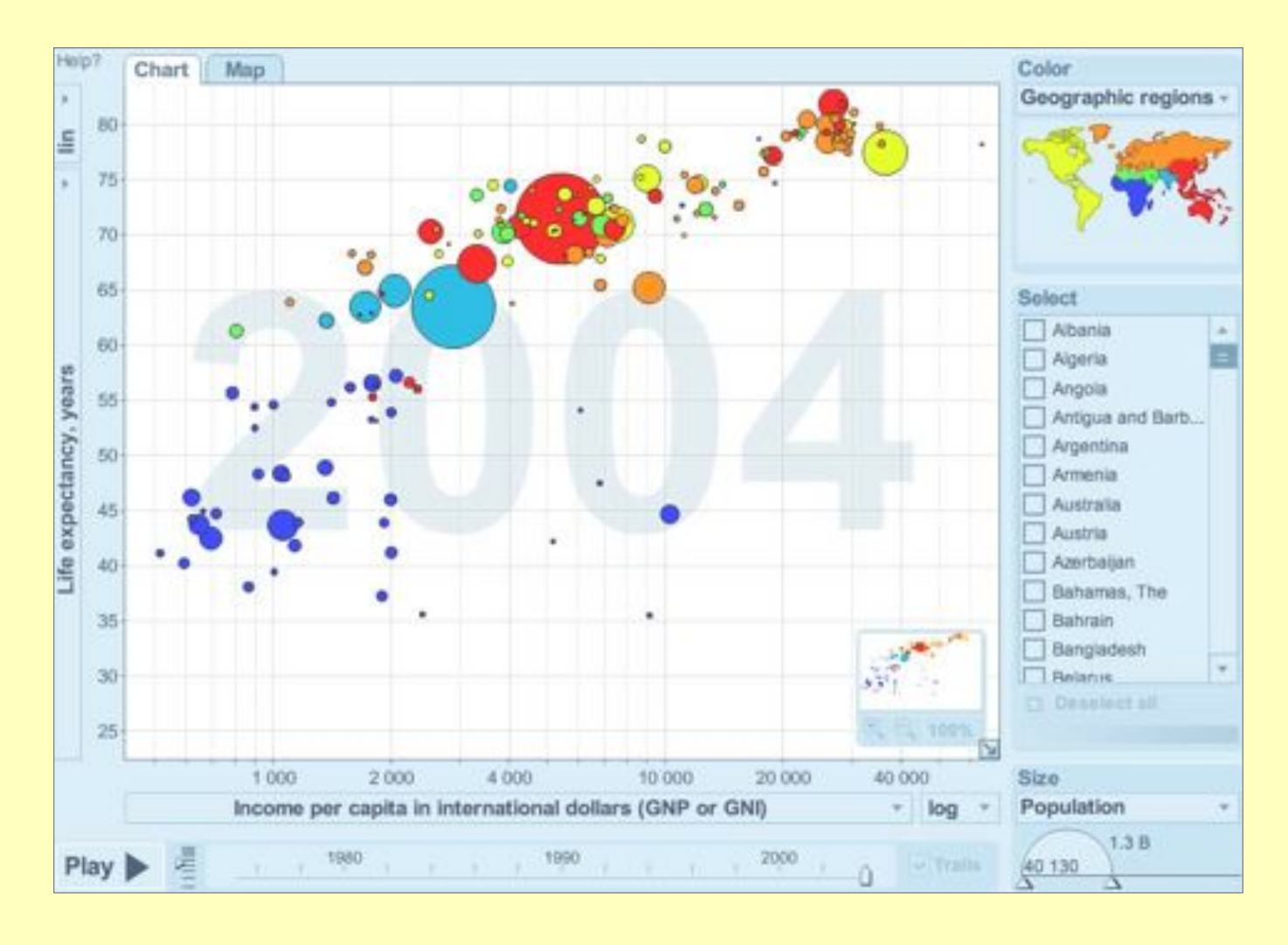

«Гэпмайндер» - это неприбыльное предприятие в Швеции, занимающееся разработкой программных инструментов для наглядного отображения человеческого развития. Интерактивное приложение «Флэш» показывает статистику, представленную в Отчете ПРООН о человеческом развитии. Анимационные таблицы помогают показать тенденции во времени, например, как богатые становятся еще богаче, в то время как бедные все беднеют.

Представленная выше схема с пузырями демонстрирует одновременно несколько видов данных. Вертикальная ось отражает продолжительность жизни в годах, а горизонтальная ось показывает доход на душу населения в долларах. Численность населения отражается размером соответствующего пузыря, а цвета показывают географические регионы. См.: http://gapminder.org.

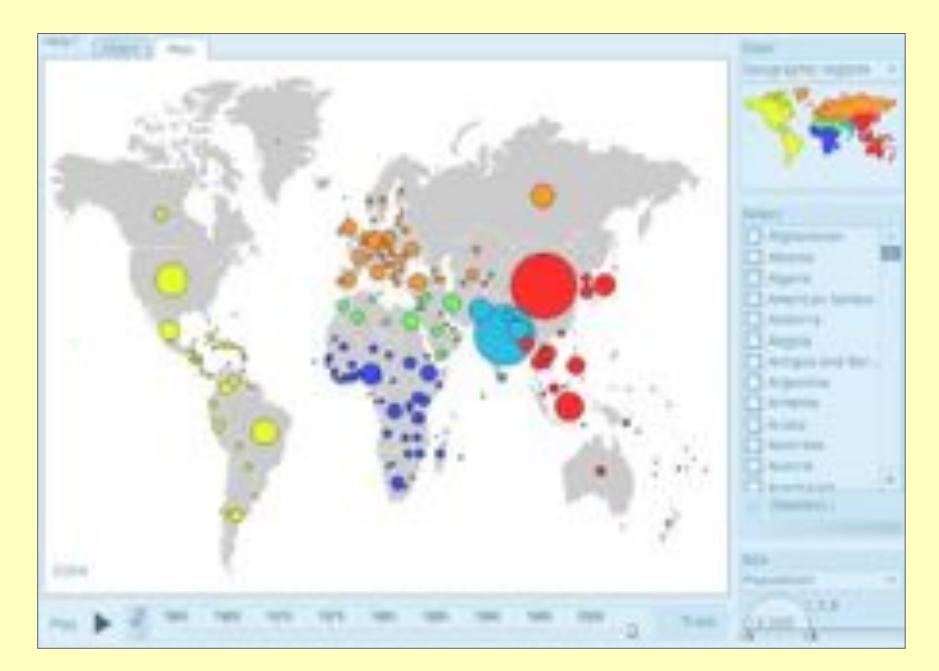

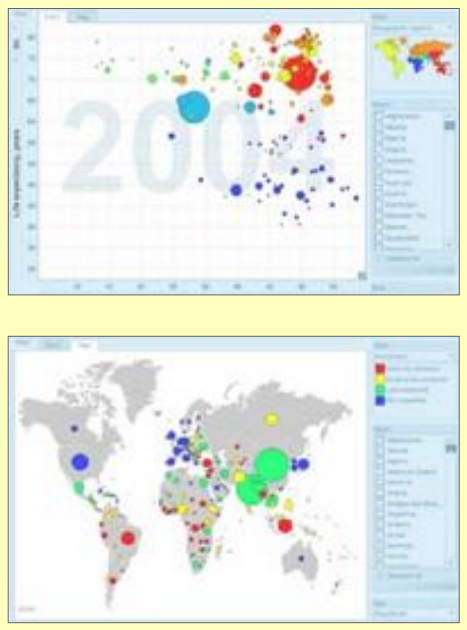

#### **Прямое визуальное сравнение для демонстрации различий**

 $\,\approx\,$  В сентябре 2006 года «Международная Амнистия» напечатала сделанные спутником снимки поселения Порта Фарм в Зимбабве, чтобы показать разрушение более 850 домов и других сооружений. Первая фотография – это снимок изначального вида, сделанный спутником; на второй фотографии на том же месте отсутствуют все здания, а на третьей отмечены центральные точки разрушений.

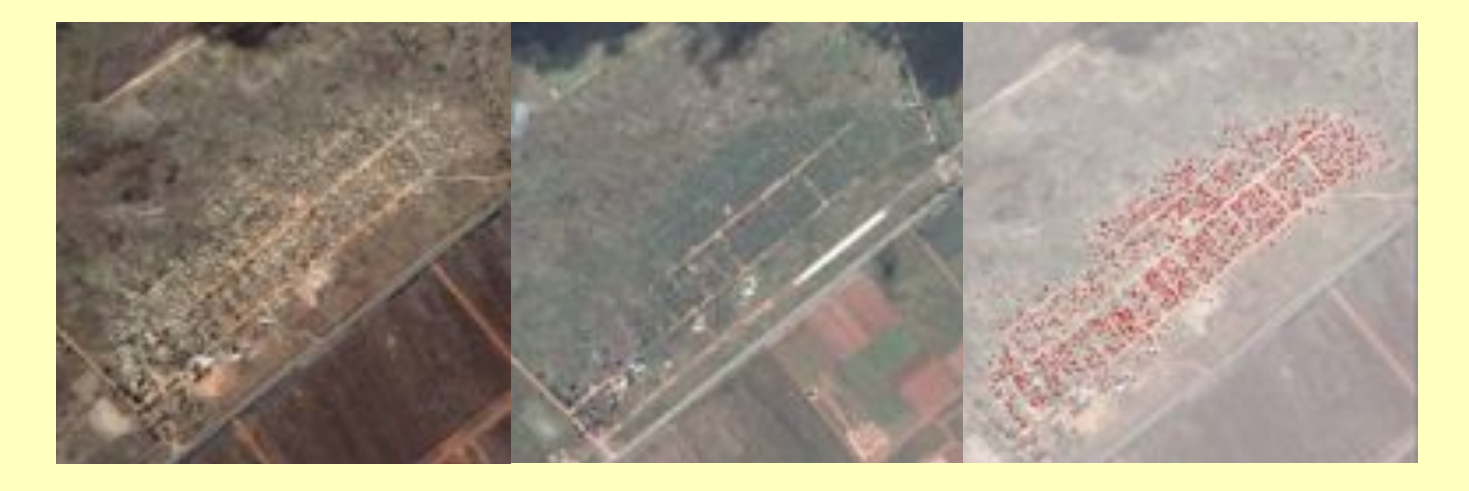

См. на сайте: http://news.amnesty.org/pages/zwe-080906-news-eng. Images © DigitalGlobe, Inc.

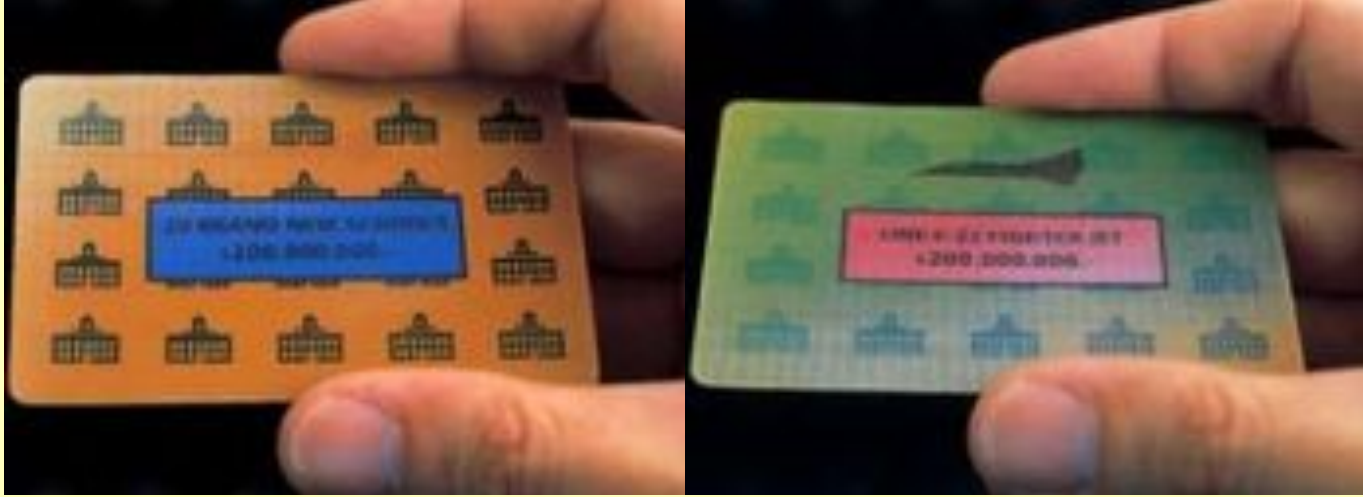

Интерактивные печатные карточки для компании «ТруМажорити» показывают колоссальный бюджет вооруженных сил США и объясняют, как эти деньги могли бы быть потрачены более продуктивно. Кампания призывала Конгресс перевести 15% военного бюджета на образование и здравоохранение. Карточки были разработаны компанией «Сагмейстер Инк.».

 Оттянув голубую карточку вправо, можно увидеть второй ряд картинок и текст, описывающий альтернативный бюджет. »<br>» re<br>⊜

 $\approx$  Изображение на карточке сверху меняется, если ее повернуть и посмотреть под другим углом.

Изображения показывают в сравнении, сколько школ можно было бы построить за цену одного реактивного истребителя.

На карточке слева написано: «20 новых школ за 200 000 000 долларов». Надпись на карточке справа гласит: «Один реактивный истребитель F-22 за 200 000 000 долларов».

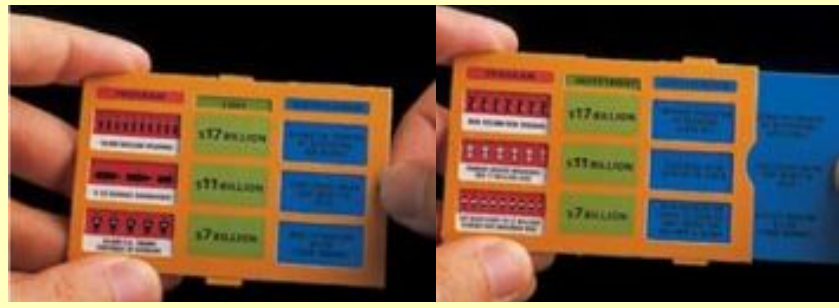

## **Оценка данных**

#### **Какую информацию мне стоит собрать?**

Есть ли у вас все необходимое, чтобы донести свою идею? Для понимания смысла и важности фактов необходим контекст. Зачастую легче запомнить историю, нежели голые факты.

#### **Какого рода информацией я располагаю?**

Информационный дизайн может разъяснить количественные и качественные данные.

#### **Есть ли у меня стоящая информация?**

На этот вопрос можно ответить, представив себя на месте вашей аудитории. Убедительна ли ваша информация?

#### **Какова моя основная идея или желаемый результат?**

Вы пытаетесь представить целостную картину ситуации? Или ее конкретный аспект? Возможно, вам не понадобится включать все в одну схему. Несколько схем могут быть более эффективными.

#### **Что можно не включать?**

Определите приоритетность и полезность вашей информации. Какова основная идея, что является самым важным? Не жертвуя ясностью, упростите данные и решите, что исключить.

Планируя информационные схемы, вы можете обнаружить, что у вас недостаточно данных. Возможно, вам потребуется собрать дополнительные сведения, в частности, если вы сравниваете ваши данные с информацией из другого источника.

Например, у вас есть данные о группах населения, с которыми вы работаете напрямую, но люди в других областях могут сталкиваться с теми же проблемами. Вы сможете создать гораздо лучшие схемы, если не пожалеете времени на сбор соответствующей дополнительной информации. Процесс оценки имеющихся у вас данных и создания схем может навести вас на полезные вопросы о более широком географическом, демографическом или политическом контексте вашей организации или ваших данных – он может даже расширить охват вашей деятельности.

## **Сортировка и подготовка эскизов**

#### **Сортировка карточек**

Это один из первых шагов в тематической организации информации. Сортировка карточек – это упражнение, используемое дизайнерами и информационными архитекторами для структуризации данных по смысловым группам.

Для начала, разместите на стене заметки, описывающие аспекты имеющейся у вас информации. Расположите эти заметки в свободном порядке, сгруппировав их в смысловые формы или скопления. Перегруппировка этих скоплений поможет вам начать формирование организационной схемы, которую вы можете использовать как основу для базового дизайна.

#### **Люди и сценарии**

Теперь попытайтесь представить себя на месте своей аудитории. Определите свои различные целевые группы. Чего они хотят? Какова их точка зрения? Что они уже знают о данном вопросе? В каком контексте они увидят представленные вами графические изображения? Сколько времени у них есть? Что скорее привлечет их внимание: плакаты, доклады или другие средства передачи информации? Проанализировав эту информацию, определите «типажи» своих пользователей. Выявление типажей и сценариев помогает в выработке структуры дизайна.

#### **Подготовка эскизов**

И, наконец, прежде чем обратиться к компьютерным программам, изобразите свою идею на бумаге или на доске. Сначала продумайте общую картину, оставив детали на потом. Изначальное изображение идей поможет вам мыслить за пределами страницы или экрана. Это поможет освободить ваши идеи от ограничений дизайнерской программы или инструментов.

Сортировка карточек и подготовка эскизов также полезны для тестирования ваших предположений и дизайна на пробной аудитории до того, как вы вложите свое время и ресурсы в производство полностью доработанного графического изображения. Тестирование чернового варианта позволяет изменить графические изображения быстро и дешево и испробовать несколько вариантов, не переделывая дорогостоящей работы.

#### **Составление карт и правозащитная деятельность в Африке**

Карты – это удобный способ подачи информации и существует множество способов использования карт.

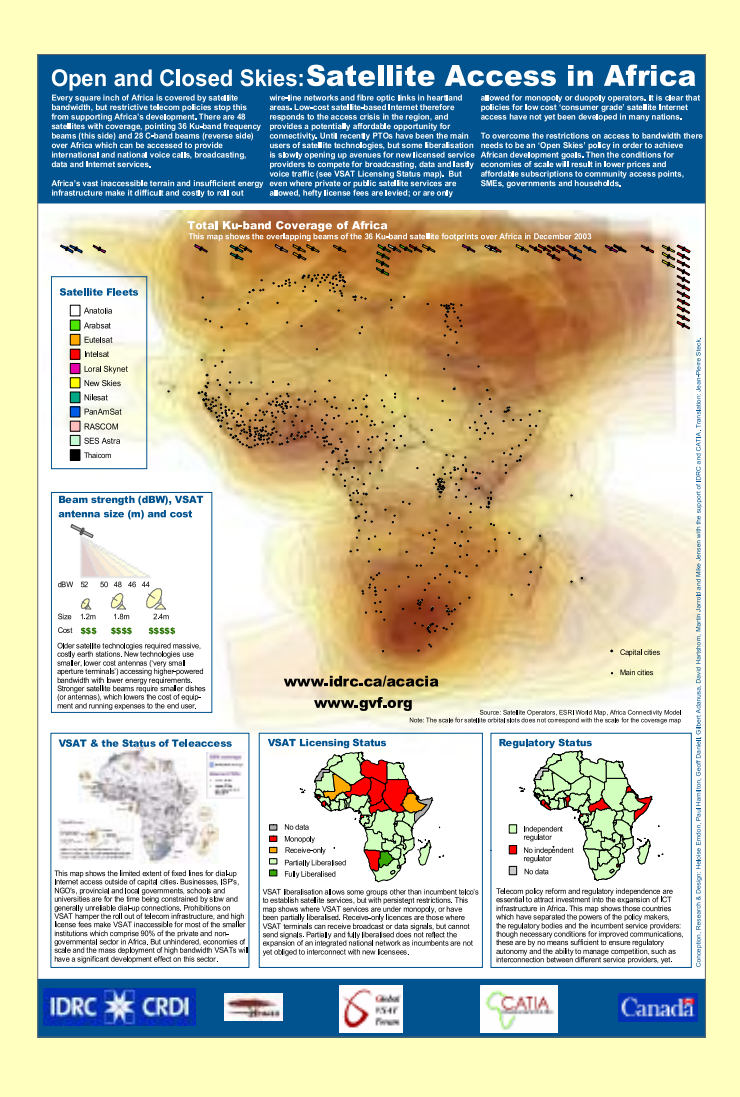

« Карта спутниковой связи в Африке под названием «Открытое и закрытое небо: доступ к спутниковой связи в Африке», опубликованная Исследовательским центром международного развития, продемонстрировала, что именно политика, а не технология, задерживает процесс распространения связи. Карта иллюстрирует вывод о том, что «диапазон действия спутника охватывает каждый квадратный дюйм территории Африки, но ограничительная телекоммуникационная политика не позволяет использовать это для развития Африки». См.: http://www.idrc.ca/ en/ev-53486-201-1-DO\_TOPIC.html

 $\approx$  Картограмма – это смесь между картой и диаграммой. Картограммы искажают изображение определенной страны для демонстрации данных. На веб-сайте «Уорлдмэппэр» размещена коллекция картограмм, иллюстрирующих различные экономические и социальные показатели в явно выраженных мировых тенденциях. Приведенная ниже карта показывает другой вид мира, измененный пропорционально количеству всех детей в мире с симптомами трахомы, или «ослепляющей болезни».

См. на сайте: http://worldmapper.org

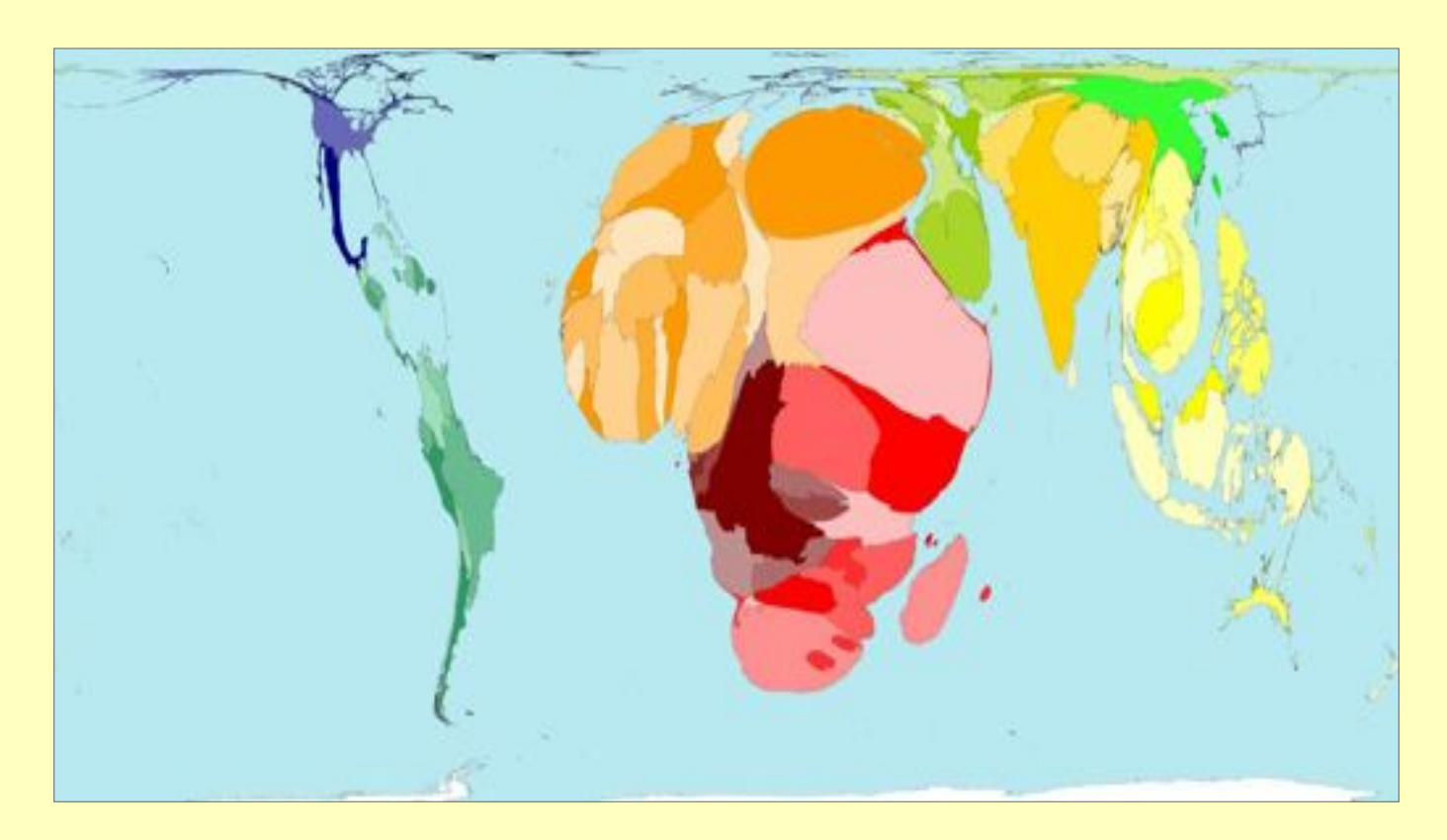

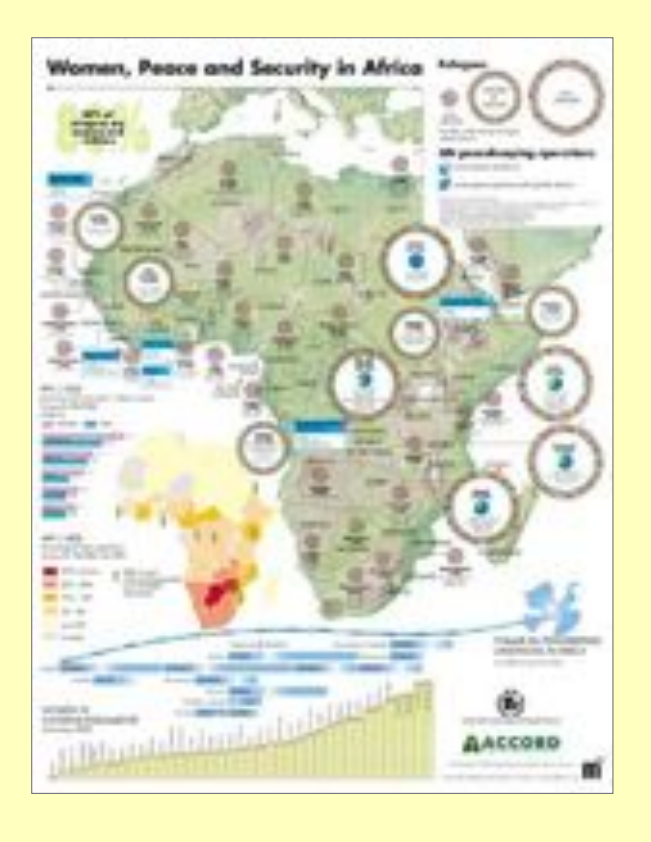

 Этот плакат с заголовком «Женщины, мир и » безопасность в Африке», созданный «Мириад Эдишнз» для Фонда развития женщин ООН, графически отражает воздействие войны и мира на женщин в Африке, показывая население беженцев, статистику распространения СПИД/ВИЧ, текущие и прошлые миротворческие операции ООН и растущее число женщин в парламенте. Маленькими заштрихованными кругами показаны места, где численность беженцев составляет вплоть до 100 тысяч человек, средними кругами отмечены места, где находится от 100 тысяч до 200 тысяч беженцев, и самыми крупными кругами демонстрируются места, где количество беженцев превышает 200 тысяч, и страна происхождения их всех известна. График внизу плаката показывает, какую долю составляют женщины в парламентах разных странах Африки. В левой части плаката также изображена карта Африки меньшего размера, на которой показывается процент взрослого населения, страдающего от ВИЧ/СПИД. Например, красным цветом отмечены страны, где количество зараженных этим вирусом составляет тридцать или более процентов.

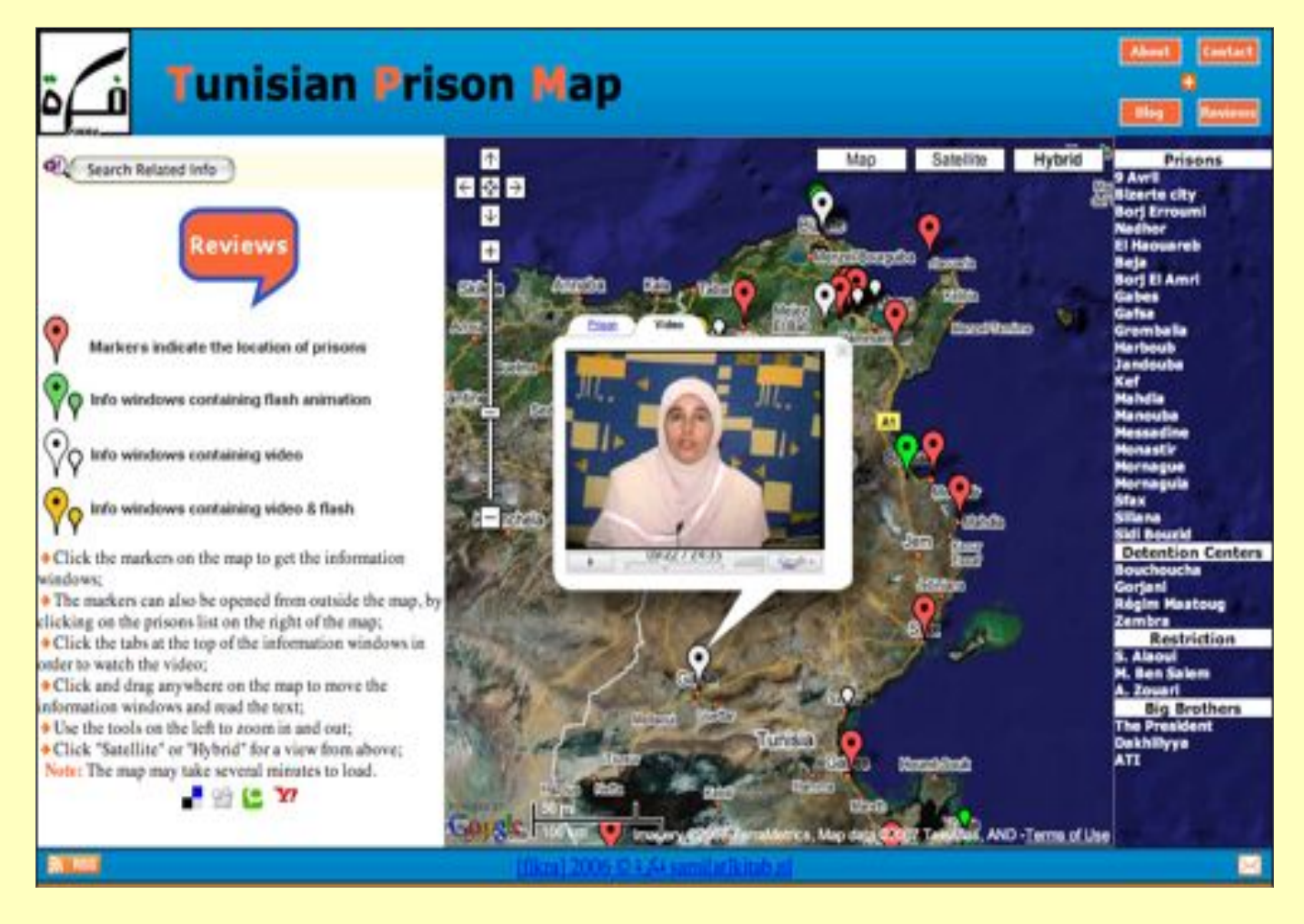

» Интерактивная карта, размещенная на веб-сайте по адресу http://kitab.nl/tunisianprisonersmap показывает неизвестные ранее тюрьмы в Тунисе и содержит ссылки на аудио- и видеоматериалы, рассказывающие о заключенных, об их делах и о жестокости тунисской полиции. Для графического представления данных карта использует Google Maps, а аудио- и видеофайлы размещаются на YouTube. Правительство Туниса «славится» секретностью своей пенитенциарной системы.

## **Оценка средств передачи информации**

#### **Для чего это нужно? Как это будет публиковаться или распространяться?**

Форматы передачи информации значительно отличаются своей ценой, охватом и аудиторией. Какие средства будут наиболее эффективны для вашей кампании, вашей аудитории и ваших графических изображений?

Графические изображения, успешно используемые для передачи информации определенным образом, могут быть не столь эффективными при другом способе предоставления данных. Брошюры, плакаты, веб-сайты, видео и другие средства – все имеют свои преимущества и недостатки при передаче информации.

Смогут ли люди остановиться и прочесть графическое изображение? Или оно пролетит мимо за несколько секунд? Более быстрая передача информации может требовать более простого и смелого подхода. Более медленная подача данных позволяет предоставить более полную и подробную информацию.

Средства, с помощью которых вы разрабатываете графические изображения, как правило, отличаются от средств, с помощью которых вы, в конечном итоге, их публикуете. Информация воспринимается по-разному в зависимости от размера изображения. Цвета и полутона также по-разному влияют на восприятие в зависимости от способа передачи информации. При возможности, всегда стоит тестировать графические изображения в окончательном размере и формате.

#### **Как созданный вами дизайн будет жить с течением времени?**

Графические изображения, как правило, создаются для определенного момента в проведении кампании, но часто они продолжают использоваться и далее. Плакаты, например, могут быть недолговечными, их можно напечатать быстро и дешево, чтобы привлечь внимание к определенному мероприятию. Но они могут провисеть на стенах несколько дней или даже лет. Красивые плакаты часто хранят и берегут, иногда даже наделяя их культовой ролью в истории движения. Плакаты рассказывают историю многих сражений.

Печатные доклады и другие печатные издания могут также долго храниться на полках. Помня об этом, осторожно относитесь к указанию адресов веб-сайтов, которые могут быть менее долговечными, чем документ, ссылающийся на них. Продумайте, как продолжится жизнь графических изображений или веб-страниц.

Одно из преимуществ размещения информации в сети состоит в том, что ее можно обновлять. Вследствие этого читатели могут рассчитывать на актуальность данных. Поэтому полезно на видном месте указывать дату последнего обновления страницы или информации.

#### Российская семья в цифрах

24 декабря в России начинается Год семьи

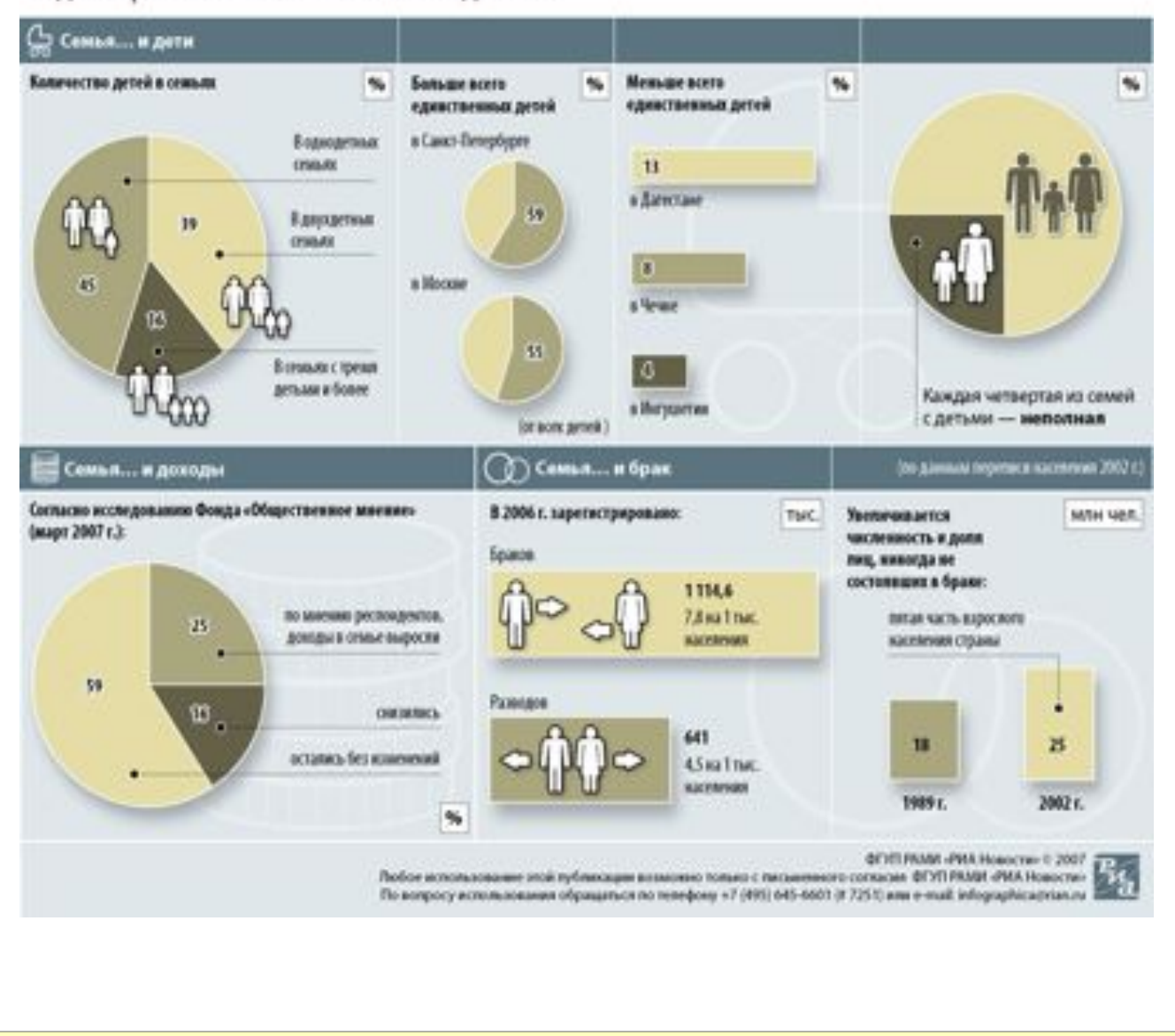

Поскольку 24 декабря 2007 года начался «Год семьи в России», РИА «Новости» использовало эти графики, чтобы проиллюстрировать информацию о детях, семейных доходах, браках и разводах. Стоит отметить, что показатели по Чечне довольно низкие. Также можно провести сравнения во времени – в период с 1998 по 2002 год выросло число людей, никогда не состоявших в браке.

#### **На бумаге**

Печатные графические изображения могут быть яркими и простыми или сложными и детальными. Печатные средства передачи информации позволяют предоставить больше деталей и дают зрителям возможность изучить графические изображения не спеша. Печатные материалы можно распространять лично на мероприятиях и в определенных местах, рассылать по почте и развешивать на стенах зданий.

Черно-белая печать на бумаге дешевле, чем изготовление цветных материалов, но она ограничивает объем наглядной информации. Некоторые печатные методы (например, фотокопирование) могут не давать тонких оттенков черно-белой гаммы.

Методы печати и материалы также передают информацию о вашей работе и организации. Материалы и технологии – явно дешевая или роскошная печать или бумага, использование переработанной из макулатуры бумаги или основанных на сое чернил – а также место и условия, в которых были созданы ваши графические изображения, тоже являются частью информации, представляемой с помощью наглядных материалов.

#### **На экране**

Экраны телевизоров и компьютеров, видеопроекторы и диаскопы значительно отличаются от печати. Экраны, как правило, имеют намного меньшее разрешение, чем печать, и не покрывают большую площадь. Шрифт крупнее, меньше слов, проще изображения – вот что наиболее эффективно при передаче информации этими средствами.

В зависимости от вашей аудитории, публикация в Интернете может иметь больший охват, чем печатный материал, но это возможно, только если и у вас, и у вашей аудитории есть доступ к сети.

Последовательность экранов и печатных страниц брошюры или книги позволяет передавать информацию выборочно, часть за частью, чтобы история развивалась постепенно. Тем не менее, сеть позволяет создавать такие интерактивные графические материалы, которые дают пользователям возможность изучать сведения не последовательно, или фильтровать информацию, к которой они имеют доступ. Дополнение интерактивных и видео графических материалов аудиосопровождением дает эффект более глубокого и эмоционального восприятия.

#### **Плакаты и наклейки**

Размер окончательного издания также определяет объем информации, который можно передать. Продукт меньшего формата, например, открытки или наклейки, как правило, дешевле печатать и проще распространять, нежели материалы крупного формата. При малом формате изображения должны передавать очень простую и ясную идею.

Плакаты предоставляют достаточно места для демонстрации целого спектра данных и мелких деталей. Плакаты можно рассматривать издали и вблизи. Это дает возможность привлечь внимание читателей, находящихся на расстоянии, и заставить их подойти ближе. Но это не значит, что нужно заполнить все свободное место информацией. Скорее, необходимо рассмотреть структуру материалов, а также продумать, как разные уровни информации будут раскрываться по мере приближения читателя.

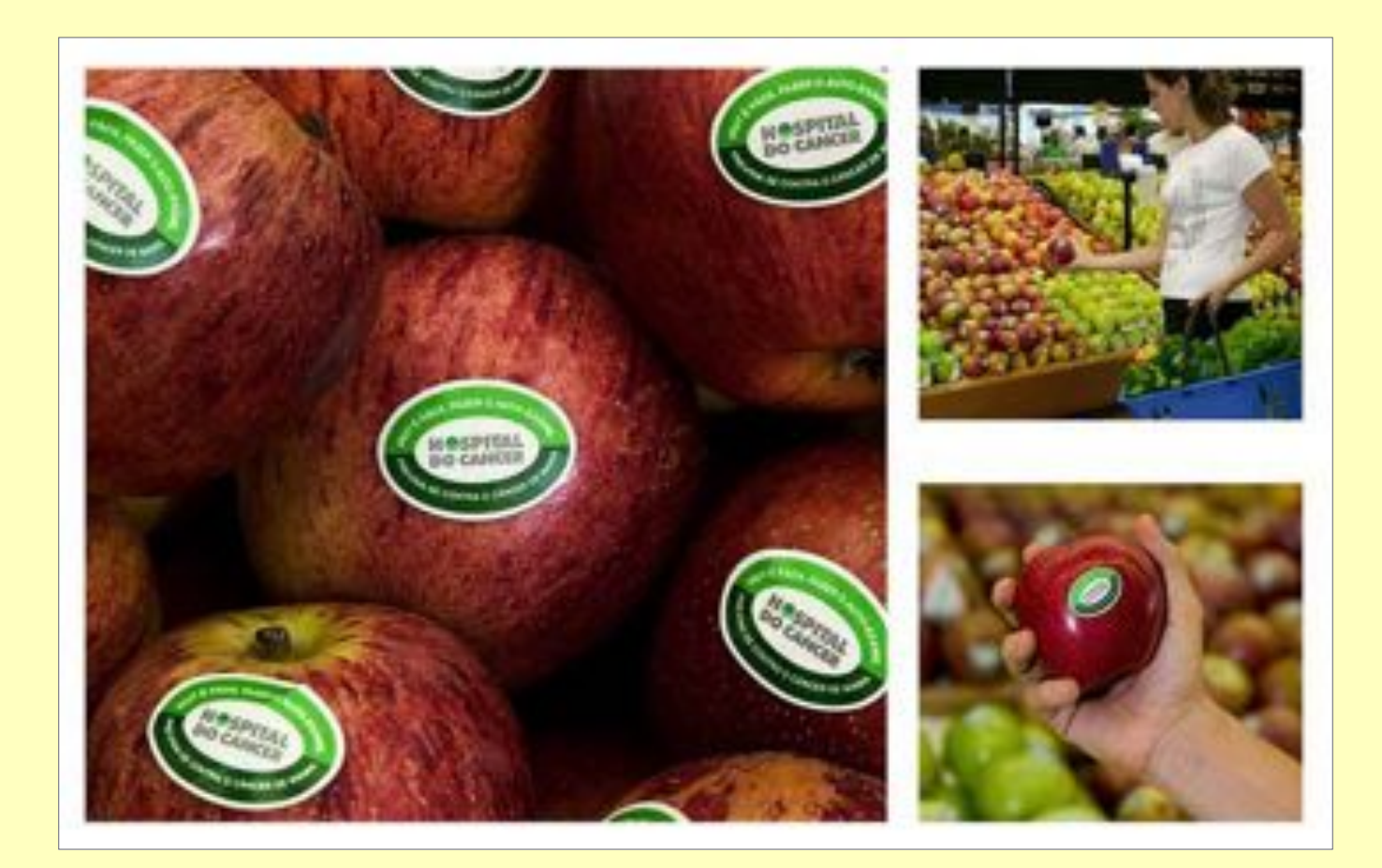

Информация может передаваться через контекст дизайна. В ходе проводимой в Бразилии кампании, направленной на повышение осведомленности о раке груди, на фрукты были сделаны наклейки, которые гласили: «Видите? Самообследование – это легко». Таким образом, наклейки проводят аналогию между самообследованием груди и тем, как покупатели на ощупь проверяют фрукты. Кампания была разработана рекламным агентством «JWT» для онкологической больницы в Сан-Паулу.

## **Графический дизайн**

Новаторские идеи возникают при использовании ограничений. Необходимость приспособить графические изображение к определенному способу передачи информации, бюджету и технологиям воспроизводства может навести вас на неожиданные решения.

#### **Цвет**

Цвет можно использовать для передачи дополнительного смысла и эмоций, но чернобелая гамма может быть более экономичной и читаемой при большом контрасте. Цвет также теряется при фотокопировании и черно-белой печати. Создавая графические изображения, рассмотрите возможность использования контрастной толщины линий, оттенков, стилей и форм, прежде чем решиться использовать цвет.

Совсем не обязательно использовать все цвета радуги. Лучше выбрать ограниченную цветовую гамму, сопоставимую с вашими данными. Используйте разную интенсивность тонов, а не только разные цвета, поскольку некоторые читатели могут оказаться дальтониками.

#### **Оформление**

Располагайте текст так, чтобы его было удобно читать. Размещение текста на узорчатом фоне или поверх фотографии – сложное искусство. Используйте заголовки, которые могут привлечь внимание читателя и заставить его читать дальше.

Схемы могут быть сконцентрированы на одном виде информации или демонстрировать разные типы данных одновременно.

Эти примеры схем показывают несколько возможностей комбинирования одного, двух, трех и четырех видов данных с помощью расположения, размера и цвета.

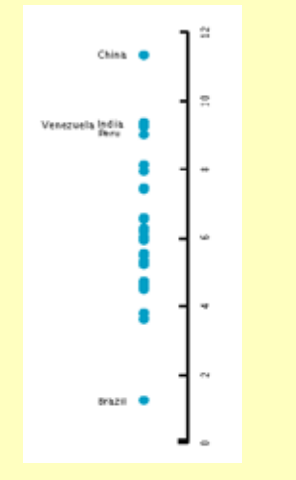

Для отражения одного типа информации можно использовать одну ось, которая показывает место скопления данных и шкалу измерений.

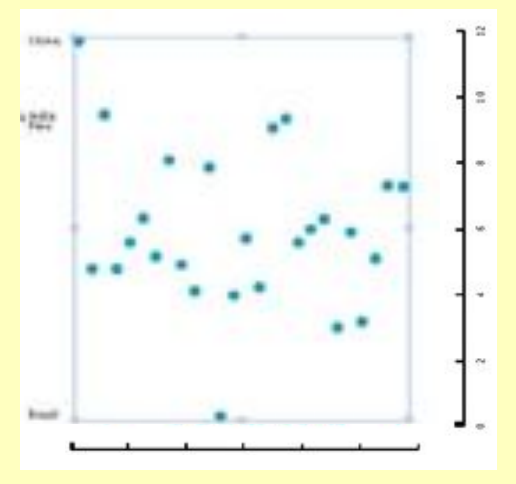

Чтобы показать два типа данных, их можно разместить на двух осях и сравнть. Например, показать ВВП в соотношении с продолжительностью жизни в разных странах.

## **Структура**

Способ представления и организации информации важен не менее содержания. Какая информация подается в первую очередь? Как читатель будет просматривать дизайн? Структурируйте дизайн таким образом, чтобы самая важная информация сразу бросалась в глаза. Подумайте, как можно использовать визуальные изображения в порядке важности, чтобы привлечь внимание читателя и заставить его читать дальше. Большинство людей начинают читать сверху страницы и продолжают в направлении, свойственном их языку.

#### **Элементы**

Стиль элементов может передавать смысл. Объекты могут отличаться размером, цветом, рисунком и расположением. Тем не менее, следует помнить, что использование слишком большого количества разных стилей может переполнить страницу. Тонкие линии, как правило, предпочтительней толстых линий, которые могут отвлекать внимание от текста и другой информации.

#### **Технология**

Компьютеры - замечательный инструмент для создания графических изображений профессионального вида, но сделать прекрасный дизайн можно и без них. Можно быстро и недорого создать графические изображения с помощью ручки, бумаги или коллажа.

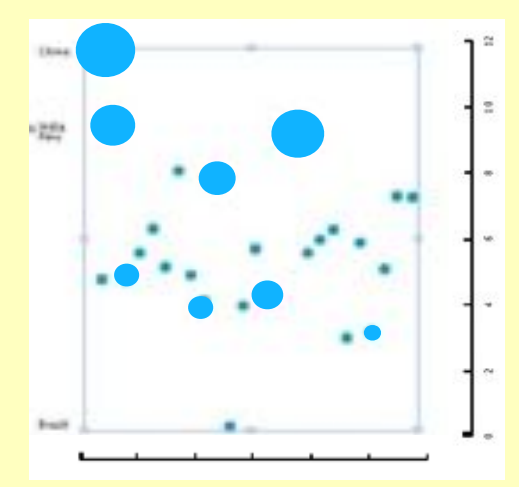

Чтобы показать три типа данных для представления таких дополнительных сведений, как, например, относительная численность населения страны, вы можете увеличить размер знаков, отображающих данные.

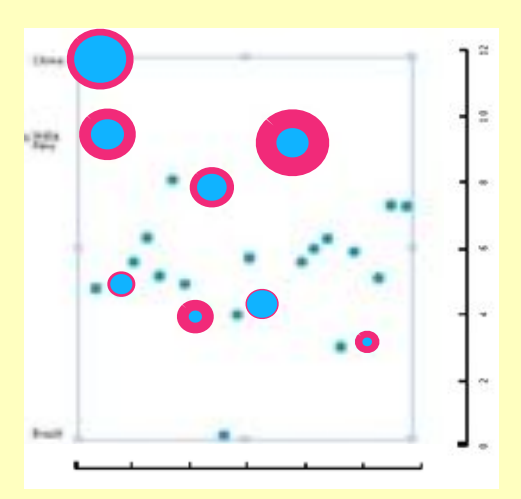

При демонстрации четырех видов данных четвертую переменную можно выделить цветом. В данном случае показывается население с разбивкой по демографическому и половому признаку.

## Уточнение графического дизайна

Легкий для понимания дизайн позволяет лучше оценить достоверность передаваемых им данных. Далее приводятся некоторые принципы, предложения и вопросы, которые помогут вам улучшить создаваемые вами графические изображения.

- Что наиболее важно? Если определенный аспект передаваемой вами информации имеет большую важность по сравнению с другими данными, продумайте, как его выделить. Это можно сделать с помощью изменения размера, цвета, контуров, толщины линий и другой обработки.
- Придерживайтесь простоты. То, что вы решите не использовать, также важно, как и то, что вы включите в свои материалы. Каждый добавляемый на страницу элемент отвлекает внимание от других элементов. Все ли в вашем графическом изображении исключительно важно для передачи вашей идеи? Продумайте, как удалить лишние детали, не жертвуя ясностью информации.
- Проведите сравнения, покажите контрасты, продемонстрируйте различия. Это метод яркой подачи данных, а также первичный способ восприятия и понимания информации. Визуальные различия могут передавать смысл.
- Ясны ли и доступны формулировки, которые вы используете?
- Ясен ли и разборчив выбранный вами **тип шрифта** с первого взгляда? Размер и стиль текста может тоже передавать информацию, но это не должно делаться за СЧЕТ ЯСНОСТИ.
- Ясен ли ваш заголовок? Легко ли его понять? Передает ли он суть идеи, которую вы хотите лонести?
- Нужна ли вашим графическим изображениям легенда, чтобы обозначить используемые вами схемы и символы?
- Ясна ли представляемая вами документация? Указание ваших источников информации придает данным вес и дает возможность их проверить. Раскрытие информации об источниках финансирования проводимой вами кампании или проекта обеспечивает прозрачность и делает данные более убедительными.
- Рассмотрите ограничения и возможности, присущие выбранному вами методу публикации.

## Дополнительные советы

Далее приводится еще несколько советов для успешного представления информации:

- Сначала набросайте идеи на бумаге, и только потом переходите к работе на компьютере. Все графические изображения раньше рисовали вручную. Программное обеспечение мешает творческому подходу, хорошие графические изображения создаются независимо от имеющихся у вас компьютерных программ.
- Люди смотрят на картинки, прежде чем читать текст, если до чтения вообще доходит. Графические изображения должны быть самодостаточными. Поместите свои выводы прямо в подписях к изображениям.
- Графическое изображение должно передавать идею (если этого не получается, не используйте его), и ваша задача - менять дизайн изображения до тех пор, пока идея не станет предельно ясной.
- Показывайте реальные данные максимально часто. Люди справляются с гораздо более интенсивными потоками информации, чем вы думаете. Ваша задача - помочь ИМ УВИДЕТЬ ТЕНДЕНЦИИ В ПРЕДОСТАВЛЯЕМЫХ ВАМИ ДАННЫХ, НО...
- Показывайте минимальное количество неинформативных элементов. Удаляйте графы, линии, цветные фоны, решетки, тени и другие украшения, если они не являются важными для понимания представляемой информации. Если удалить их не получается, сделайте их незаметнее, меньше, тоньше или покажите пунктиром.
- Сведите к минимуму число шагов, необходимых для интерпретации графического изображения. Не включайте необходимую информацию в текст, если ее можно разместить в подписи к изображению; не включайте информацию в подпись к изображению, если ее можно отразить символом; не отражайте информацию СИМВОЛОМ, ЕСЛИ ЕЕ МОЖНО УКАЗАТЬ НЕПОСРЕДСТВЕННО НА ОТМЕТКАХ ИЛИ ЛИНИЯХ.
- Предоставьте контекст. Всегда указывайте масштаб и источники. Шесть небольших соединенных граф, размещаемых на пространстве, которое обычно используется лишь для одной, предоставляют в шесть раз больше содержания.
- Изучите некоторые основы оформления и такие прикладные программы работы с графикой, как Illustrator, Photoshop, или такие бесплатные программные инструменты, как GIMP или Inkscape. Инструкции к ним найти несложно, и они позволяют получить замечательные навыки, которые легко передавать.

Адаптировано по материалам Майка Дикисона «Список советов». См.: http://numberpix.com/2007/02/mikes\_tip\_list.html

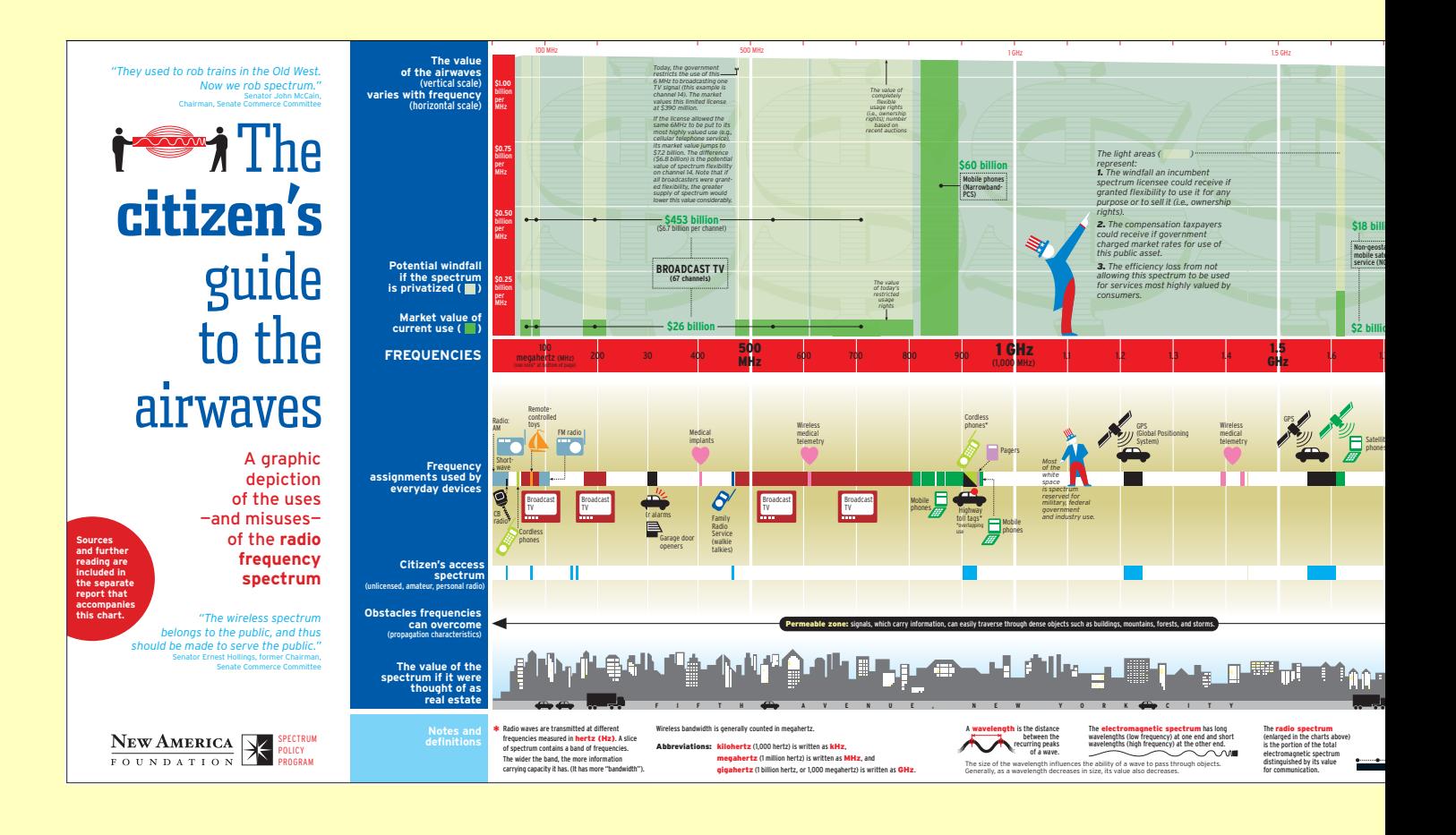

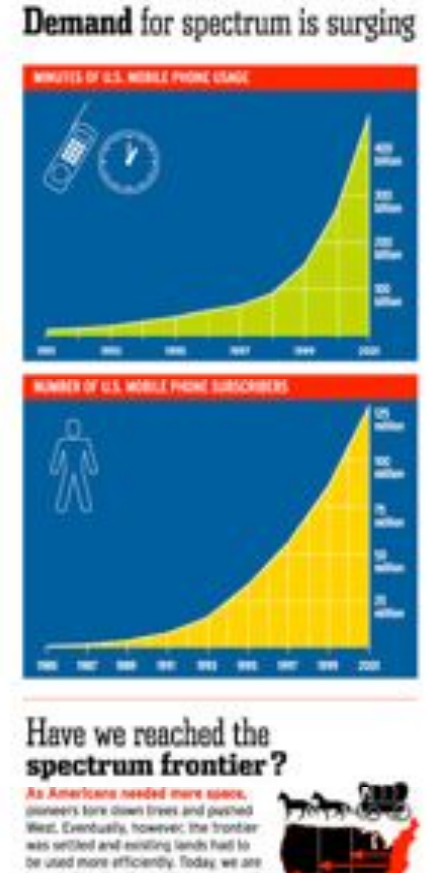

The advantages of wireless vs. wired communications Wired **Potential damage**<br>In strutis, free<br>roofs, lawh Cost of digging up Cost of burying<br>wires into wells 33  $$1,000s$ \$1,000s med andreas experienced states may have a part of the particularity.<br>There is not the control of the control of the control of the control of the control of the control of the con<br>In the control of the control of the contr os Cost of Surying<br>when into wells<br>of house an an<br>ach and as šő Where has U.S. telecommunications policy failed? Services a belobberhead with more Last mix = seighborhood - D- home Led win The rate of in whise in the telecon wrunkations backbone far moreds the rate of innovation in the "last mile." As a result, led<br>mile connections are characterized by high prices and sion speeds.

mile connections are characterized by high-prices and sices speeds. A single stream of flow redet cable carries term of this end of this section of the single stream of connections over copper phone in cable allows<br>and th hames and small businesses.

#### Licensed and unlicensed spectrum: what's the difference?

at accepted<br>given acceptable rights to<br>given acceptable rights to<br>given acceptable rights to<br>maximum acceptable rate as<br>maximum as a series and the production line, freepst trained.

or company cart use<br>frequencies, but on a<br>shared basis and with<br>rei quatantire againd

VICES OFFICIATING ON LICENSES

ø

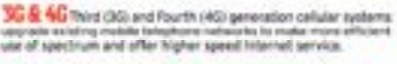

#### AND SOME DEVICES OPERATING ON UNLICENSED BANDS

Whereas formers grant exclusive rights to windows service<br>providers, uniformed spectrum is shared, allowing a oritually<br>uniformized number of consumer devices to use the band at no<br>charge, Uniformized spectrum is manager l

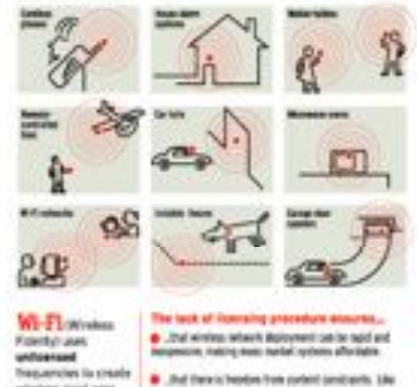

 $\begin{tabular}{l|p{0.5em}|} \hline \textbf{a} & \textbf{.} \textbf{.} \text$ 

 $\label{thm:main} \begin{small} &R\text{Dog} \text{Poisson} \text{ in } \text{conformal} \text{ with } \text{nonlineal} \text{ is a nonlineal} \text{ and } \text{nonlineal} \text{ is a nonlineal} \text{ is a nonlineal} \text{$ 

is addition to the well-known your of unknowned spectrum player<br>are also industrial own, such as hospitals that link patients to extern<br>equipment and retail drams using uniformant spectrum to track is

winnless total area.<br>hebeerks (NILANS)

Telept-campusts<br>Applicated offers<br>That good plans<br>That good plans<br>controllines and<br>many years are<br>whales best

drains basis

#### Oper an ur

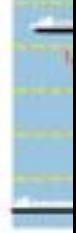

The ocean meaning a<br>spproprie with water allow come<br>share not also under

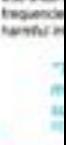

#### **COURAN** The engin

ploteers w Spectrum<br>can great spectrum cellular sy<br>widely disp<br>surances in<br>serious displaces displaced in distances<br>mested is radios will<br>more effic First, they programm<br>Twhite spa both icens<br>frequencie<br>natworks like the ind<br>with actifs<br>adding cas

akong ting to and fin

nia meets tore down from and purched<br>then, Conclusing, however, the frontier<br>was settled and existing tands had to<br>the used more afficiently. Index we are<br>the used more afficiently. The settler strategy we are<br>freedy-profi through waits, trees and weather has already<br>been allocated, so we need to use it more efficiently.

TRUM IN CONTRAL LISE IN

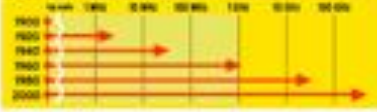

New digital beheadques faster afficient spectrum use. Allowing early about loss to memoire analog is the follows downloan waterfront property determinate letters.

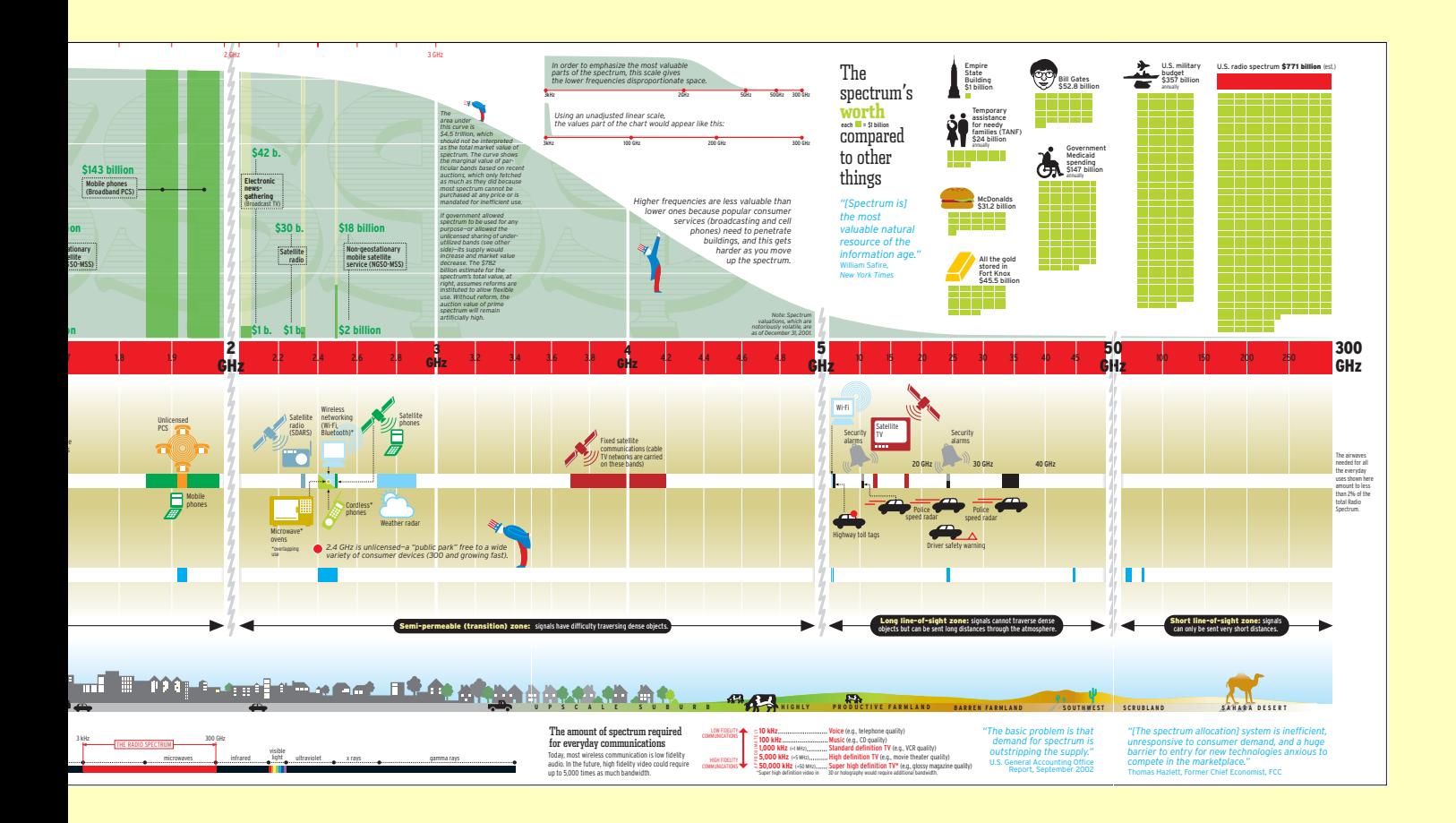

#### spectrum: licensed commons

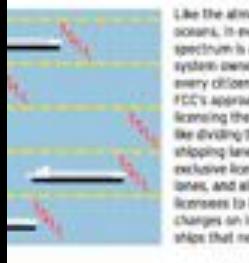

scears, in every nation. paintered in a natural system awned equally by<br>every citizen. Yet the FCC's approach to ng the airwaves is Die divoling the ocean inte shipping lares, selling exclusive licenses to the es, and allowing **konsess to impose toll** changes an individual

ter maybratic exploration are "Vicecoorse in open and shared, provided industrials use<br>is equipment and observe basic rules of etiquette, As ways and public highways, **Goes Spectrum** would uners using "smart radio" technology to dynamical<br>only designated bands of unificersed spectrum, but distant spectrum within figureald bands buch as empty e between belevision stations), subject to raies again<br>Informate.

hard bands entaloy a coodel and have enjoyed fremendous stores as holbeds of innovation.

#### **STEWS VS: WILD VS: 000W S**

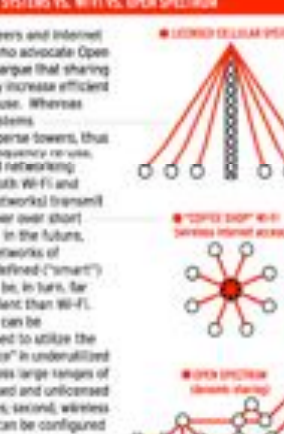

onal vaers actuals<br>sectly by penoing reting) messages

ernet.

«Справочник гражданина по радиоволнам» (Citizen's Guide to the Airwaves) был опубликован Фондом «Новая Америка» для повышения осведомленности общественности, средств массовой информации и политических лидеров о ценности национального диапазона радиочастот и его бесхозяйственном использовании.

В руководстве представлено множество иллюстраций, показывающих экономические, социальные и политические аспекты регулирования этой сферы. К нему прилагается цветной плакат. Лицевая сторона плаката представляет собой наглядную «карту» диапазона, которая приводится выше. Стоимость радиочастот показывается на вертикальной оси, где зеленые планки отражают рыночную стоимость их нынешнего использования, а светло-желтые демонстрируют, как поднимутся цены, если диапазон будет приватизирован. Горизонтальная ось показывает частоту, и можно проследить, что стоимость радиоволн меняется с изменением частоты. Обратная сторона, показанная слева, дает девятисторонний обзор споров о политике США относительно диапазона радиочастот. Например, одна графа показывает преимущества беспроводной связи по сравнению с проводной связью. Беспроводная связь, в отличие от проводной, не требует затрат в тысячи долларов, сопряженных с раскапыванием дорог и участков и прокладыванием проводов в стенах домов.

В брошюре используются разнообразные, выдержанные в одном стиле, графические изображения и технические приемы, которые передают целый ряд различных идей, разъясняющих разные аспекты проблемы. Фонд описывает радиоволны как «самый ценный природный ресурс информационной экономики».

#### $CM:$

http://www.newamerica.net/publications/policy/citizens\_guide\_to\_the\_airwaves

Карта Ташкента была создана в рамках правозащитной кампании, проводившейся организацией «Хьюман Райтс Уотч» (HRW) в связи с тем, что Европейский банк реконструкции и развития (ЕБРР) принял решение провести в 2003 году свое ежегодное заседание в столице Узбекистана, Ташкенте. Исторически сложилось так, что страны, в которых проводятся такие ежегодные заседания, получают значительные инвестиции и международное признание. Целью кампании HRW было сподвигнуть Банк привязать улучшение ситуации с правами человека к решению провести встречу в Ташкенте. В 2002 и 2003 в рамках кампании писались письма, проводилась правозащитная деятельность в средствах массовой информации, формировались коалиции с другими НПО, организовывались личные встречи с чиновниками ЕБРР.

Понимая, что участники рассчитывают получить информацию о Ташкенте, и что узбекское правительство намеревается рекламировать свою страну, HRW в сотрудничестве с графическими дизайнерами разработала альтернативную карту Ташкента. Карта пародирует стиль туристических брошюр, отмечая туристические достопримечательности, а также места в городе, где были совершены нарушения прав человека.

Связывая данные, полученные HRW в результате проведения исследований, с информацией о достопримечательностях города, карта приглашает целевую аудиторию на прогулку по местам, отмеченным кампанией. Карта была размещена в сети, а также распечатана и роздана участникам заседания. Например, пункт 7 карты показывает здание Акмал-Икромовского районного суда и гласит: «6 сентября 2000 года в ходе судебного заседания, прошедшего в здании Акмал-Икромовского районного суда, 6 из 15 подсудимых мужчин в своих показаниях сообщили, что полицейские их насиловали».

## TASHKENT, UZBEKISTAN

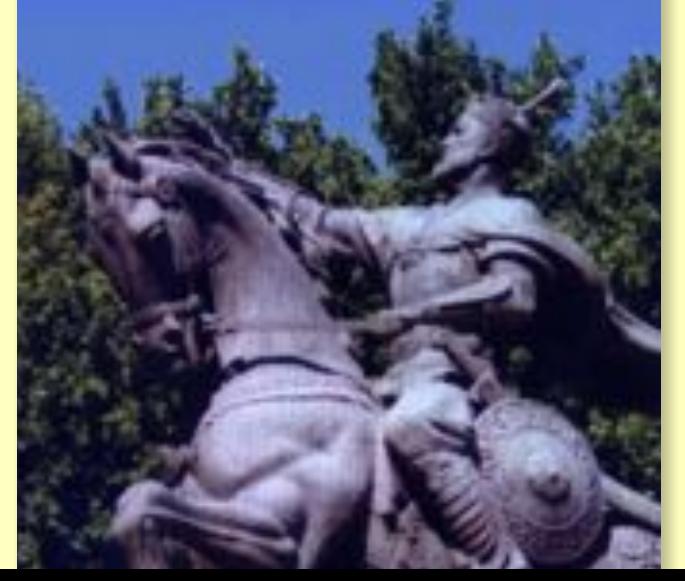

В результате кампании Банк подвергся публичной критике за свое решение провести заседание в Узбекистане. На своем веб-сайте HRW отмечает:

«Ежегодные заседания Банка, как правило, концентрируются на возможностях инвестирования в стране, где проходит встреча. Но в этом году кампания коалиции превратила заседание в дебаты о нарушениях прав человека узбекским правительством и обязательстве Банка обратить внимание на эту проблему…. В основных докладах, транслировавшихся в прямом эфире по узбекскому телевидению, президент ЕБРР Жан Лемьер и занимавшая в то время пост министра международного развития Великобритании Клэр Шорт подчеркнули необходимость узбекского руководства улучшить ситуацию с правами человека. Они обратили особое внимание на недавние рекомендации Специального докладчика ООН по пыткам, который выявил, что пытки в стране применяются «систематически». Это было равносильно публичному порицанию президента Каримова в связи с тем, что он нарушил свое обещание, и не осталось незамеченным. Когда Лемьер и Шорт выступали с критикой, президент Каримов снял наушники и демонстративно заткнул уши».

См.: http://hrw.org/campaigns/uzbekistan

AND STGHT: and in this case of possible or character for of Atla, with a chieste of tong are. relatively just administration

**HISTORY** 

and a first build be dependent in the In a substantial to the suit, and house. relieve along the stree palies and has a rivers. The Pengana Valley in the seat on modeling talking and two in the week are knowledge and of the Commission is not of unit three **Silver will an administration in the control** a with Garbournous

It the capital city. Is bounded to the that you is the country, be the of the Chromis driver, it is one of the **Back of the Section Inc.** als fritting from other Group own and Russia. Submart to also tel Pierre Masters, cultural panking an al istal outgorizant al un **Hard sends from Letters, as well as you WE ARE SHOWN WITH** 

A multiplication was deet webling and is as as AL Cheristerate for with the first full more." he the report, the right profession فعادته of Shine-Line is accounted to the USL to in nather and funational time and management the Photoshop Board and Service **Case recognizing** 

#### NOT TO BE MISSED

of gained its index the border shown in runs. Its president, infan-Entiment, rainer to power in the Soviet parts and employs many of the methods of the production and admitsion **Salt State Mail and** 

**School children with All the mostly lend** as at inde **Bill Allena** 

tem siddi straak of activ

pi ap **IS show rap** as affiliates with a Ante blaze, which the gove with their activity." subject above **Windows are and a** 

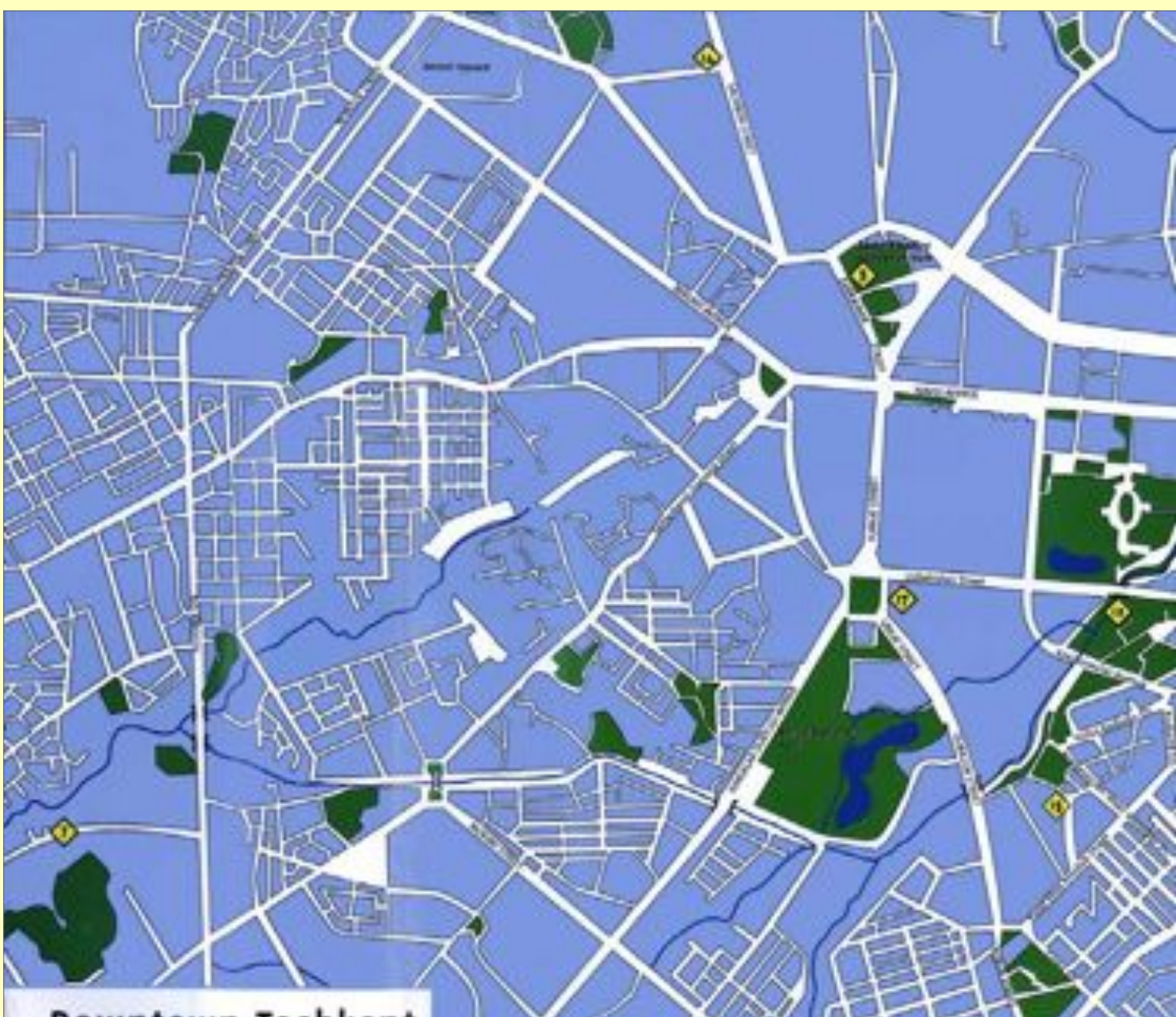

#### Downtown Tashkent

- The Alisher Navoi Opera and Rallet Theater. straighed by the architect of Lenin's mausoleum. **MARK LADD REACTATION**
- (a) As in police stations around the country, officers of the Ministry of Internal Affairs (MVD) have beaten prisoners, pulled out their toeth and fingermalk, hony them by their arms, and used electric shock to force contessions or testimony
- (1) The Hemorial to the spid Earthquake shows the hime of the first tremor (5:2) & th.7 of the quake. which partially destroyed the city.
- (a) In air years of independence, the Ministry of Justice has failed to register any political party vot affiliated with President Karlmow.
- (1) Al the Chorse Bassas; a central marketplace located in Taxblene's "old town," a wide variety of goods, from drivel fruit to woolen shawle and carpets, are sold.
- (6) In the span of 5 months in 1999, at least of men. were sentenced to death by the Supreme Court of Uzbekinten: Execution is carried out by firing sipuadi.
- (7) It a September 6, 2000 trial in Alenal Ikramov Court, 6 of the is men on trial testified in court that police raped them.
- (6) Amur Timur Park is named for the famous conquestr, also known as Tamerlane.
- (v) The Ministry of Foreign Affairs has claimed that the arrest and conviction of praceful independent Muslims is justified as part of the government's anti-temprist campaign
- (<) Like its predecessor, the KGA, the Halfonal Security Service [SMA] conduct: insulive surveillance of duccions-including (namalists and rights) defendam-wisetapping their homes and cam. distributing their small and telephone
- conversations, and threatening and canyin arrests, Former detainers have alleged that of tortured and psychologically abused them i building's basement cells.
- (ii) Saligolds Street, which is other referred to a 'Broadway," runs from Amur Timur Park to headquarters of the National Security Service 0 Artists sell their work have, and purchase call the street.
- (a) The Presidential Palace, President Islam Kar said in poor "The OSCE Criganization for Se and Cooperation in Europe] focuses only on establishment of democracy, the protection human rights and the freedom of the prets. now questioning these values."

#### **CO Intercontinental Hotel**

(a) Renthan Haldov, ga, was fortuned to death a Sobir Rakhimov Police Station on October 2

## **Оценка и повторение**

Как узнать, действенны ли созданные вами графические изображения? Просто спросите свою аудиторию. Тестирование графических изображений даже на небольшом количестве типичных пользователей может быть полезным для понимания того, что вам следует пересмотреть и улучшить в вашей работе.

Например, смысл изображений часто зависит от интерпретации. Изображение в одном контексте может иметь совершенно иной смысл, нежели в другом. Представление идей, отдельных лиц или групп людей может оказаться под воздействием предположений или предубеждений. Как и с любым наглядным представлением информации, разные слои населения могут приписывать разный смысл одному и тому же изображению. Эту проблему можно решить, в частности, протестировав свой дизайн на пробной группе, состоящей из представителей вашей аудитории. Чтобы протестировать дизайн, можно просто показать его вашей аудитории, попросить ее высказать свое мнение, и на основании полученной реакции и ответов менять графику.

Суть информационного дизайна не только в том, чтобы преподнести информацию красиво, но и в том, чтобы облегчить ее понимание и открыть новые пути к нему. Ваша аудитория завершает дизайн, привнося свою интерпретацию и приступая к действиям. Цикл тестирования и пересмотра графических изображений вовлекает вашу аудиторию в процесс создания дизайна и помогает удостовериться, что дизайн соответствует поставленным целям.

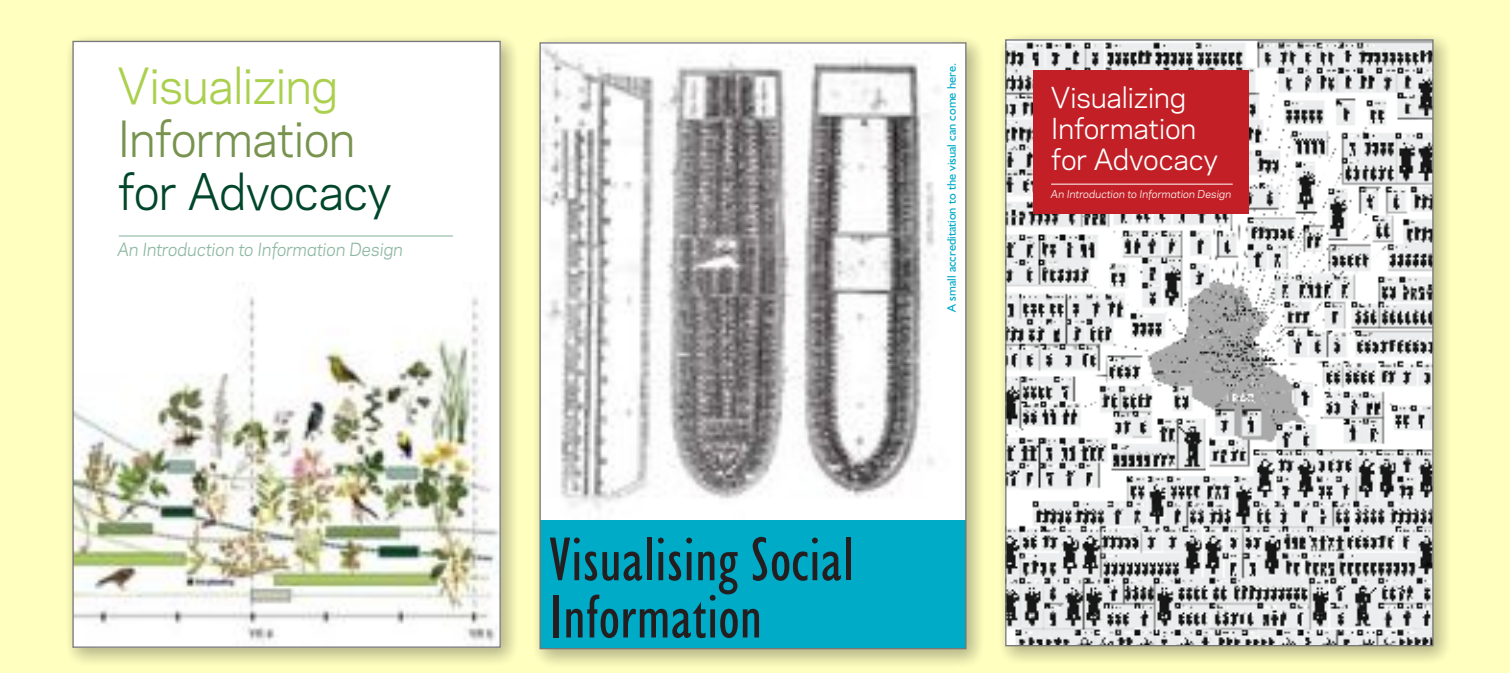

Выше показаны различные обложки, которые тестировались при изготовлении данного буклета. Каждый макет является хорошим примером информационного дизайна, но тот, который в конечном итоге был выбран, наиболее успешно сочетает в себе простоту, ясность и визуальное повествование.

## **Дополнительные ресурсы**

#### **Обратите внимание, что эти ресурсы доступны только на английском языке**

- Dickison, Mike. *Pictures of Numbers.* Illustrated techniques for improving your data graphics. http://www.numberpix.com
- Emerson, John. *Social Design Notes.* Writing and clippings on design and activism. http://backspace.com/notes
- Friendly, Michael and Daniel J. Denis. *Milestones in the History of Thematic Cartography, Statistical Graphics, and Data Visualization.* An extensive catalog of visualization techniques used throughout history. http://www.math.yorku.ca/SCS/Gallery/milestone
- *IDEO Methods Cards.* Tips and techniques for user testing. http://www.ideo.com/methodcards/MethodDeck/index.html
- Krygier, John and Denis Wood. *Making Maps, A Visual Guide to Map Design for GIS.* The Guilford Press; New York, NY. http://makingmaps.owu.edu
- Lengler, Ralph and Martin J. Eppler. *A Periodic Table of Visualization Methods.*  http://www.visual-literacy.org/periodic\_table/periodic\_table.html
- Lindenbaum, Stephanie. *Mapping for Advocacy, Case studies.* April 2006. http://www.soros. org/initiatives/information/focus/communication/articles\_publications/publications/ gis\_20060412
- Moere, Andrew Vande. *Information Aesthetics.* A gallery of dramatic experiments in the translation of data into images. http://infosthetics.com

Nielsen, Jakob. Writings about usability and user-centered design. http://useit.com

Tufte , Edward. Author of several beautiful, informative books on information design. http://www.edwardtufte.com

Williams, Robin. *The Non-Designer's Design Book: Design and Typographics Principles for the Visual Novice.* Peachpit Press; September, 2003.

## **Дополнительные ресурсы**

#### **Обратите внимание, что эти ссылки содержат материалы на английском языке**

*Many Eyes*. Веб-служба, позволяющая пользователям размещать информацию и представлять данные в различных интерактивных визуальных форматах. http://services.alphaworks.ibm.com/manyeyes/browse/visualizations

*Swivel*. Веб-служба для размещения, визуализации и совместного пользования данными и графическим материалом. http://swivel.com

## Бесплатные программные инструменты

Далее приводится краткий перечень бесплатных программных инструментов и приложений, которые вы можете скачать или использовать в сети для создания информационных графических изображений. После того, как вы спроектируете свои графические изображения, вы можете использовать эти инструменты для доработки, отшлифовки и подготовки материалов к печати. Ниже приводятся ссылки на материалы на английском языке и на некоторые русскоязычные инструменты.

#### **OpenOffice**

OpenOffice - это пакет офисных приложений. Он включает текстовый процессор и программы для составления таблиц, подготовки презентаций и рисования. OpenOffice работает с разными форматами файлов, включая Microsoft Office и такие открытые форматы как .odt. OpenOffice работает на Linux и Windows, а также на Mac OS X под X11. http://openoffice.org http://ru.openoffice.org/

#### **NeoOffice**

NeoOffice - это полнофункциональный набор офисных приложений (включая текстовый процессор, программы для составления таблиц, подготовки презентаций и рисования) для Mac OS X. Созданный на базе OpenOffice, NeoOffice совмещает десятки свойств платформы Мас и может импортировать, редактировать и обмениваться файлами с другими популярными офисными программами, например, Microsoft Office. http://neooffice.org http://www.neooffice.org/neojava/en/langpackdownload.php

#### Ajax13

Ajax13 - это пакет офисных приложений в сети, который позволяет создавать документы, таблицы и презентации и совместно пользоваться ими. В Ajax13 также есть инструменты для создания простых таблиц и программа воспроизведения данных мультимедиа. Приложение поддерживает различные форматы файлов. http://us.ajax13.com

#### **InkScape**

Inkscape - это векторный графический редактор по своим возможностям похожий на Illustrator, Freehand и CorelDraw. Он позволяет создавать формы, линии, тексты,

маркеры, копии, пленки, трансформации, плавные переходы, узоры и группы. Может использоваться с Windows, Linux и Mac. http://inkscape.org http://www.inkscape.org/download/?lang=ru&css=css/base.css

#### **PDFCreator**

PDFCreator - это бесплатный инструмент для создания файлов в формате PDF почти из любого приложения Windows, в котором разрешена печать. http://sourceforge.net/projects/pdfcreator

#### **Scribus**

Scribus можно использовать для создания макетов информационных бюллетеней, бланков, плакатов, учебных пособий, технической документации, визитных карточек и других документов, требующих гибкости в создании макета или сложной обработки изображений. В программе имеются функции точного управления для оформления документов и изменения размера изображений, которых нет в обычных текстовых процессорах. Может использоваться с Windows, Linux и Mac. http://www.scribus.net http://docs.scribus.net/index.php?lang=en&page=translation\_howto

#### **The Gimp**

СІМР это программа для работы с изображениями на базе операционной системы GNU. Она, как правило, применяется для создания графических изображений и логотипов, изменения размеров и урезания фотографий, изменения цвета, наложения изображений, устранения нежелательных свойств изображений и конвертирования форматов изображений. GIMP также может использоваться для создания анимационных изображений. GIMP - это мощный редактор изображений, предоставляющий больше возможностей для редактирования и обработки изображений, а также для создания профессиональной графики. Работает с Windows, Linux и Mac. http://gimp.org

#### GimpShop

GIMPShop это версия редактора изображений GIMP, модифицированная для большего удобства пользователей программы Photoshop. Интерфейс адаптирован таким образом, чтобы больше походить на Photoshop и работать как единая комплексная программа. Имеются версии для Windows и Mac. http://gimpshop.com

## **У вас есть данные, что теперь с ними делать?**

**Как донести информацию эффективно?**

**Как оказать воздействие на аудиторию?**

Если вы хотите отправить нам образцы созданного вами информационного дизайна или изучить информационный дизайн более полно, обращайтесь по адресу: *infodesign@tacticaltech.org*